# Package 'parsnip'

May 27, 2021

<span id="page-0-0"></span>Version 0.1.6

Title A Common API to Modeling and Analysis Functions

Description A common interface is provided to allow users to specify a model without having to remember the different argument names across different functions or computational engines (e.g. 'R', 'Spark', 'Stan', etc).

Maintainer Max Kuhn <max@rstudio.com>

URL <https://parsnip.tidymodels.org>,

<https://github.com/tidymodels/parsnip>

BugReports <https://github.com/tidymodels/parsnip/issues>

License MIT + file LICENSE

Encoding UTF-8

LazyData true

ByteCompile true

VignetteBuilder knitr

**Depends**  $R$  ( $>= 2.10$ )

**Imports** dplyr  $(>= 0.8.0.1)$ , rlang  $(>= 0.3.1)$ , purrr, utils, tibble  $(>= 0.3.1)$  $2.1.1$ ), generics ( $>= 0.1.0$ ), glue, lifecycle, magrittr, stats, tidyr ( $> = 1.0.0$ ), globals, prettyunits, vctrs ( $> = 0.2.0$ )

RoxygenNote 7.1.1.9001

Suggests testthat, knitr, rmarkdown, survival, keras, xgboost, covr, C50, sparklyr (>= 1.0.0), earth, kernlab, kknn, randomForest, ranger (>= 0.12.0), rpart, MASS, nlme, modeldata, LiblineaR, Matrix

#### NeedsCompilation no

Author Max Kuhn [aut, cre], Davis Vaughan [aut], Emil Hvitfeldt [ctb], RStudio [cph]

Repository CRAN

Date/Publication 2021-05-27 05:20:02 UTC

# <span id="page-1-0"></span>R topics documented:

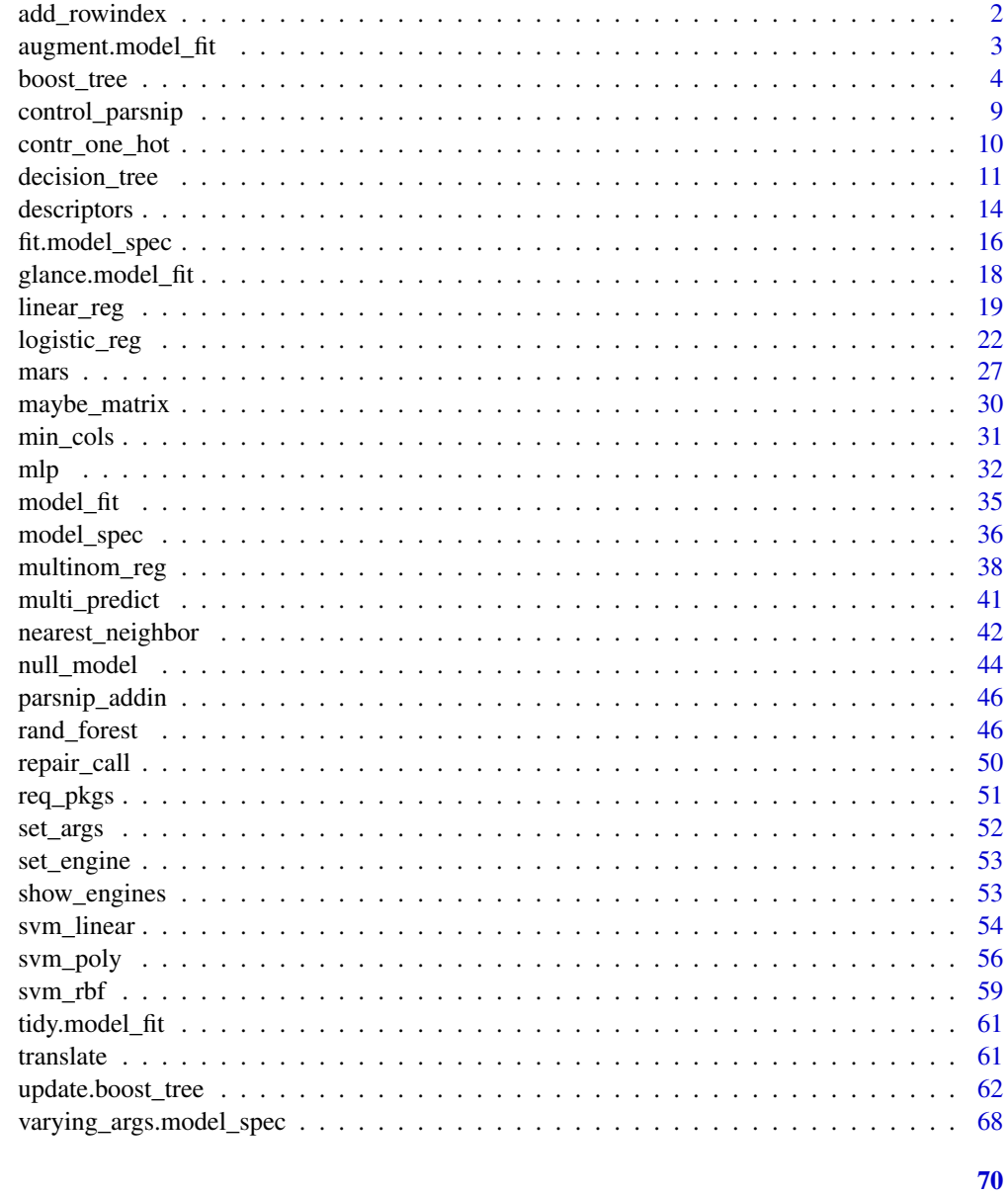

## **Index**

add\_rowindex

Add a column of row numbers to a data frame

## Description

Add a column of row numbers to a data frame

### <span id="page-2-0"></span>augment.model\_fit 3

### Usage

add\_rowindex(x)

#### Arguments

x A data frame

### Value

The same data frame with a column of 1-based integers named .row.

### Examples

mtcars %>% add\_rowindex()

augment.model\_fit *Augment data with predictions*

### Description

augment() will add column(s) for predictions to the given data.

### Usage

```
## S3 method for class 'model_fit'
augment(x, new_data, ...)
```
#### Arguments

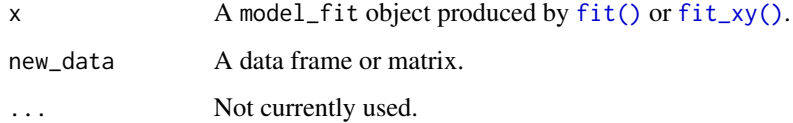

### Details

For regression models, a .pred column is added. If  $x$  was created using  $fit()$  and new\_data contains the outcome column, a .resid column is also added.

For classification models, the results can include a column called .pred\_class as well as class probability columns named .pred\_{level}. This depends on what type of prediction types are available for the model.

#### Examples

```
car_trn <- mtcars[11:32,]
car_tst <- mtcars[ 1:10,]
reg_form <-
  linear_reg() %>%
  set_engine("lm") %>%
  fit(mpg \sim ., data = car_trn)
reg_xy <-
  linear_reg() %>%
  set_engine("lm") %>%
  fit_xy(car_trn[, -1], car_trn$mpg)
augment(reg_form, car_tst)
augment(reg_form, car_tst[, -1])
augment(reg_xy, car_tst)
augment(reg_xy, car_tst[, -1])
# ------------------------------------------------------------------------------
data(two_class_dat, package = "modeldata")
cls_trn <- two_class_dat[-(1:10), ]
cls_tst <- two_class_dat[ 1:10 , ]
cls_form <-
  logistic_reg() %>%
  set_engine("glm") %>%
  fit(Class \sim ., data = cls_trn)
cls_xy <-
  logistic_reg() %>%
  set_engine("glm") %>%
  fit_xy(cls_trn[, -3],
  cls_trn$Class)
augment(cls_form, cls_tst)
augment(cls_form, cls_tst[, -3])
augment(cls_xy, cls_tst)
augment(cls_xy, cls_tst[, -3])
```
boost\_tree *General Interface for Boosted Trees*

#### Description

boost\_tree() is a way to generate a *specification* of a model before fitting and allows the model to be created using different packages in R or via Spark. The main arguments for the model are:

<span id="page-3-0"></span>

### boost\_tree 5

- mtry: The number of predictors that will be randomly sampled at each split when creating the tree models.
- trees: The number of trees contained in the ensemble.
- min\_n: The minimum number of data points in a node that is required for the node to be split further.
- tree\_depth: The maximum depth of the tree (i.e. number of splits).
- learn\_rate: The rate at which the boosting algorithm adapts from iteration-to-iteration.
- loss\_reduction: The reduction in the loss function required to split further.
- sample\_size: The amount of data exposed to the fitting routine.
- stop\_iter: The number of iterations without improvement before stopping.

These arguments are converted to their specific names at the time that the model is fit. Other options and arguments can be set using the set\_engine() function. If left to their defaults here (NULL), the values are taken from the underlying model functions. If parameters need to be modified, update() can be used in lieu of recreating the object from scratch.

### Usage

```
boost_tree(
 mode = "unknown",
 mtry = NULL,trees = NULL,
 min_n = NULL,tree_depth = NULL,
  learn_rate = NULL,
  loss_reduction = NULL,
  sample_size = NULL,
  stop_iter = NULL
)
```
#### Arguments

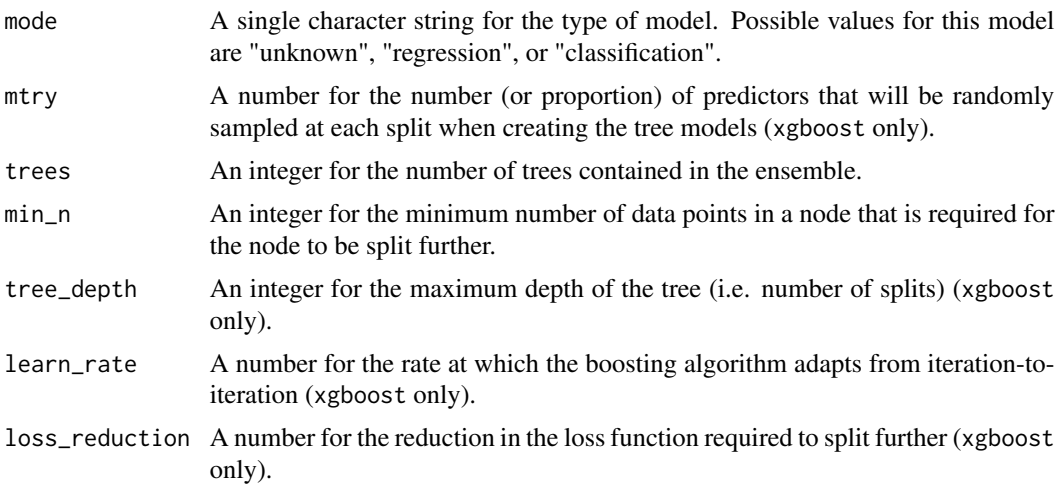

<span id="page-5-0"></span>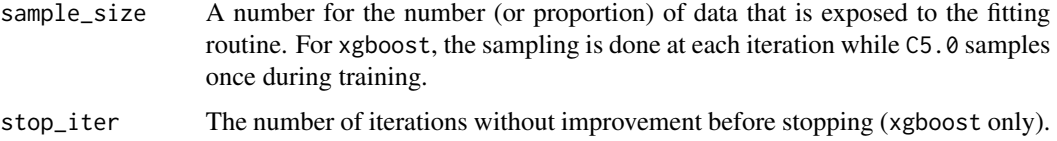

#### Details

The data given to the function are not saved and are only used to determine the *mode* of the model. For boost\_tree(), the possible modes are "regression" and "classification".

The model can be created using the fit() function using the following *engines*:

- R: "xgboost" (the default), "C5.0"
- Spark: "spark"

For this model, other packages may add additional engines. Use [show\\_engines\(\)](#page-52-1) to see the current set of engines.

#### Engine Details

Engines may have pre-set default arguments when executing the model fit call. For this type of model, the template of the fit calls are below:

#### xgboost:

```
boost_tree() %>%
 set_engine("xgboost") %>%
 set_mode("regression") %>%
 translate()
## Boosted Tree Model Specification (regression)
##
## Computational engine: xgboost
##
## Model fit template:
## parsnip::xgb_train(x = missing_arg(), y = missing_arg(), nthread = 1,
## verbose = 0)
boost_tree() %>%
 set_engine("xgboost") %>%
 set_mode("classification") %>%
 translate()
## Boosted Tree Model Specification (classification)
##
## Computational engine: xgboost
##
## Model fit template:
## parsnip::xgb_train(x = missing_arg(), y = missing_arg(), nthread = 1,
\# verbose = 0)
```
<span id="page-6-0"></span>Note that, for most engines to boost\_tree(), the sample\_size argument is in terms of the *number* of training set points. The xgboost package parameterizes this as the *proportion* of training set samples instead. When using the tune, this occurs automatically.

If you would like to use a custom range when tuning sample\_size, the dials::sample\_prop() function can be used in that case. For example, using a parameter set:

```
mod < -boost_tree(sample_size = tune()) %>%
  set_engine("xgboost") %>%
  set_mode("classification")
# update the parameters using the `dials` function
mod_param <-
```

```
mod %>%
parameters() %>%
update(sample_size = sample\_prop(c(0.4, 0.9)))
```
For this engine, tuning over trees is very efficient since the same model object can be used to make predictions over multiple values of trees.

Note that xgboost models require that non-numeric predictors (e.g., factors) must be converted to dummy variables or some other numeric representation. By default, when using fit() with xgboost, a one-hot encoding is used to convert factor predictors to indicator variables.

Finally, in the classification mode, non-numeric outcomes (i.e., factors) are converted to numeric. For binary classification, the event\_level argument of set\_engine() can be set to either "first" or "second" to specify which level should be used as the event. This can be helpful when a watchlist is used to monitor performance from with the xgboost training process.

#### C5.0:

```
boost_tree() %>%
  set_engine("C5.0") %>%
  set_mode("classification") %>%
  translate()
## Boosted Tree Model Specification (classification)
##
## Computational engine: C5.0
##
## Model fit template:
## parsnip::C5.0_train(x = missing_arg(), y = missing_arg(), weights = missing_arg())
```
Note that [C50::C5.0\(\)](#page-0-0) does not require factor predictors to be converted to indicator variables. fit() does not affect the encoding of the predictor values (i.e. factors stay factors) for this model. For this engine, tuning over trees is very efficient since the same model object can be used to make predictions over multiple values of trees.

#### spark:

```
boost_tree() %>%
  set_engine("spark") %>%
  set_mode("regression") %>%
  translate()
```

```
## Boosted Tree Model Specification (regression)
##
## Computational engine: spark
##
## Model fit template:
## sparklyr::ml_gradient_boosted_trees(x = missing_arg(), formula = missing_arg(),
## type = "regression", seed = sample.int(10^5, 1))
boost_tree() %>%
  set_engine("spark") %>%
 set_mode("classification") %>%
  translate()
## Boosted Tree Model Specification (classification)
##
## Computational engine: spark
##
## Model fit template:
## sparklyr::ml_gradient_boosted_trees(x = missing_arg(), formula = missing_arg(),
## type = "classification", seed = sample.int(10^5, 1))
```
fit() does not affect the encoding of the predictor values (i.e. factors stay factors) for this model.

### Parameter translations:

The standardized parameter names in parsnip can be mapped to their original names in each engine that has main parameters. Each engine typically has a different default value (shown in parentheses) for each parameter.

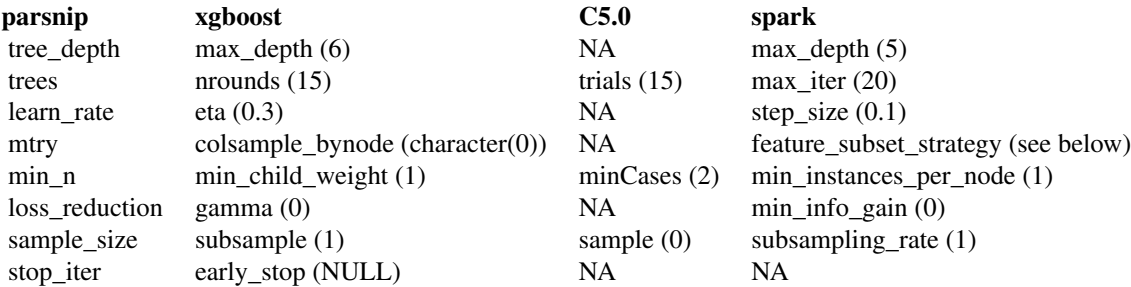

For spark, the default mtry is the square root of the number of predictors for classification, and one-third of the predictors for regression.

#### Note

For models created using the spark engine, there are several differences to consider. First, only the formula interface to via fit() is available; using fit\_xy() will generate an error. Second, the predictions will always be in a spark table format. The names will be the same as documented but without the dots. Third, there is no equivalent to factor columns in spark tables so class predictions are returned as character columns. Fourth, to retain the model object for a new R session (via save()), the model\$fit element of the parsnip object should be serialized via ml\_save(object\$fit) and

### <span id="page-8-0"></span>control\_parsnip 9

separately saved to disk. In a new session, the object can be reloaded and reattached to the parsnip object.

### See Also

[fit\(\)](#page-0-0), [set\\_engine\(\)](#page-52-2), [update\(\)](#page-0-0)

#### Examples

```
show_engines("boost_tree")
```

```
boost_tree(mode = "classification", trees = 20)
# Parameters can be represented by a placeholder:
boost_tree(mode = "regression", mtry = varying())
```
<span id="page-8-1"></span>control\_parsnip *Control the fit function*

### Description

Options can be passed to the [fit\(\)](#page-0-0) function that control the output and computations

### Usage

```
control_parsnip(verbosity = 1L, catch = FALSE)
```
fit\_control(verbosity = 1L, catch = FALSE)

#### Arguments

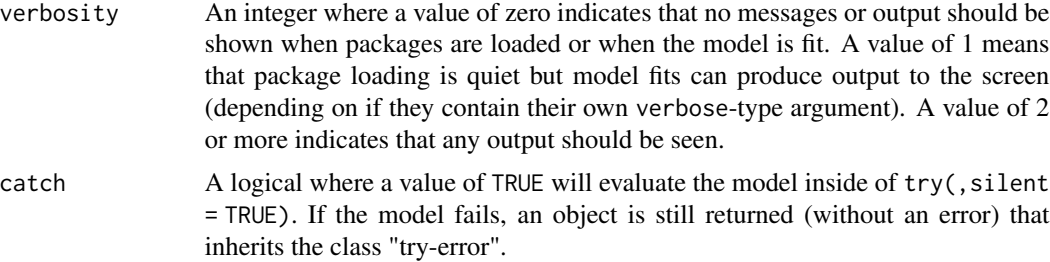

### Details

fit\_control() is deprecated in favor of control\_parsnip().

### Value

An S3 object with class "fit\_control" that is a named list with the results of the function call

<span id="page-9-0"></span>

### Description

This contrast function produces a model matrix with indicator columns for each level of each factor.

#### Usage

contr\_one\_hot(n, contrasts = TRUE, sparse = FALSE)

### Arguments

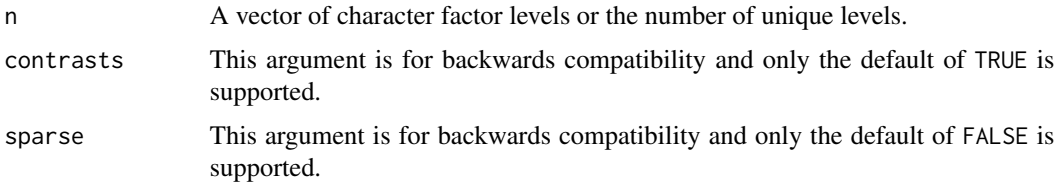

### Details

By default, model.matrix() generates binary indicator variables for factor predictors. When the formula does not remove an intercept, an incomplete set of indicators are created; no indicator is made for the first level of the factor.

For example, species and island both have three levels but model.matrix() creates two indicator variables for each:

```
library(dplyr)
library(modeldata)
data(penguins)
levels(penguins$species)
## [1] "Adelie" "Chinstrap" "Gentoo"
levels(penguins$island)
## [1] "Biscoe" "Dream" "Torgersen"
model.matrix(~ species + island, data = penguins) %>%
  colnames()
## [1] "(Intercept)" "speciesChinstrap" "speciesGentoo" "islandDream"
## [5] "islandTorgersen"
```
<span id="page-10-0"></span>For a formula with no intercept, the first factor is expanded to indicators for *all* factor levels but all other factors are expanded to all but one (as above):

```
model.matrix(\sim 0 + species + island, data = penguins) %>%
 colnames()
## [1] "speciesAdelie" "speciesChinstrap" "speciesGentoo" "islandDream"
## [5] "islandTorgersen"
```
For inference, this hybrid encoding can be problematic.

To generate all indicators, use this contrast:

```
# Switch out the contrast method
old_contr <- options("contrasts")$contrasts
new_contr <- old_contr
new_contr["unordered"] <- "contr_one_hot"
options(contrasts = new_contr)
model.matrix(~ species + island, data = penguins) %>%
  colnames()
## [1] "(Intercept)" "speciesAdelie" "speciesChinstrap" "speciesGentoo"
## [5] "islandBiscoe" "islandDream" "islandTorgersen"
options(contrasts = old_contr)
```
Removing the intercept here does not affect the factor encodings.

#### Value

A diagonal matrix that is n-by-n.

decision\_tree *General Interface for Decision Tree Models*

#### Description

decision\_tree() is a way to generate a *specification* of a model before fitting and allows the model to be created using different packages in R or via Spark. The main arguments for the model are:

- cost\_complexity: The cost/complexity parameter (a.k.a. Cp) used by CART models (rpart only).
- tree\_depth: The *maximum* depth of a tree (rpart and spark only).
- min\_n: The minimum number of data points in a node that are required for the node to be split further.

These arguments are converted to their specific names at the time that the model is fit. Other options and arguments can be set using set\_engine(). If left to their defaults here (NULL), the values are taken from the underlying model functions. If parameters need to be modified, update() can be used in lieu of recreating the object from scratch.

### Usage

```
decision_tree(
 mode = "unknown",
 cost_complexity = NULL,
 tree_depth = NULL,
 min_n = NULL)
```
### Arguments

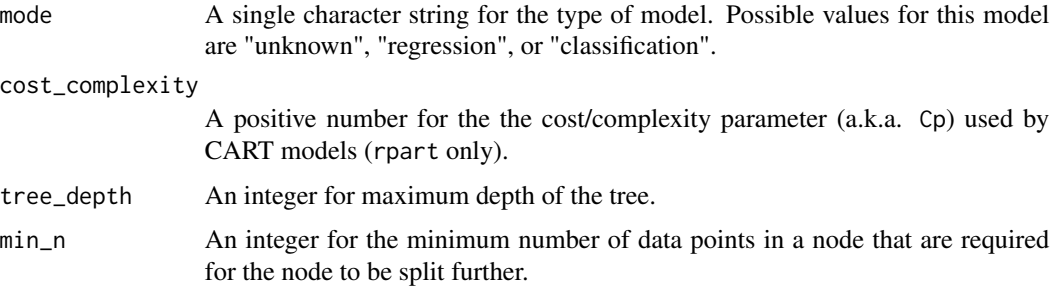

### Details

The model can be created using the fit() function using the following *engines*:

- R: "rpart" (the default) or "C5.0" (classification only)
- Spark: "spark"

Note that, for rpart models, but cost\_complexity and tree\_depth can be both be specified but the package will give precedence to cost\_complexity. Also, tree\_depth values greater than 30 rpart will give nonsense results on 32-bit machines.

#### Engine Details

Engines may have pre-set default arguments when executing the model fit call. For this type of model, the template of the fit calls are below:

### rpart:

```
decision_tree() %>%
  set_engine("rpart") %>%
  set_mode("regression") %>%
  translate()
## Decision Tree Model Specification (regression)
##
## Computational engine: rpart
##
## Model fit template:
## rpart::rpart(formula = missing_arg(), data = missing_arg(), weights = missing_arg())
```
### <span id="page-12-0"></span>decision\_tree 13

```
decision_tree() %>%
  set_engine("rpart") %>%
  set_mode("classification") %>%
  translate()
## Decision Tree Model Specification (classification)
##
## Computational engine: rpart
##
## Model fit template:
## rpart::rpart(formula = missing_arg(), data = missing_arg(), weights = missing_arg())
```
Note that [rpart::rpart\(\)](#page-0-0) does not require factor predictors to be converted to indicator variables. fit() does not affect the encoding of the predictor values (i.e. factors stay factors) for this model

### C5.0:

```
decision_tree() %>%
  set_engine("C5.0") %>%
 set_mode("classification") %>%
 translate()
## Decision Tree Model Specification (classification)
##
## Computational engine: C5.0
##
## Model fit template:
## parsnip::C5.0_train(x = missing_arg(), y = missing_arg(), weights = missing_arg(),
\# trials = 1)
```
Note that [C50::C5.0\(\)](#page-0-0) does not require factor predictors to be converted to indicator variables. fit() does not affect the encoding of the predictor values (i.e. factors stay factors) for this model

### spark:

```
decision_tree() %>%
 set_engine("spark") %>%
 set_mode("regression") %>%
 translate()
## Decision Tree Model Specification (regression)
##
## Computational engine: spark
##
## Model fit template:
## sparklyr::ml_decision_tree_regressor(x = missing_arg(), formula = missing_arg(),
## seed = sample.int(10^5, 1)decision_tree() %>%
  set_engine("spark") %>%
  set_mode("classification") %>%
 translate()
```

```
## Decision Tree Model Specification (classification)
##
## Computational engine: spark
##
## Model fit template:
## sparklyr::ml_decision_tree_classifier(x = missing_arg(), formula = missing_arg(),
## seed = sample.int(10^5, 1)
```
fit() does not affect the encoding of the predictor values (i.e. factors stay factors) for this model

#### Parameter translations:

The standardized parameter names in parsnip can be mapped to their original names in each engine that has main parameters. Each engine typically has a different default value (shown in parentheses) for each parameter.

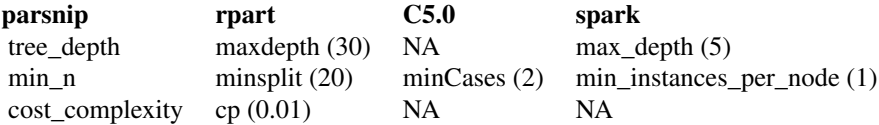

### **Note**

For models created using the spark engine, there are several differences to consider. First, only the formula interface to via fit() is available; using fit\_xy() will generate an error. Second, the predictions will always be in a spark table format. The names will be the same as documented but without the dots. Third, there is no equivalent to factor columns in spark tables so class predictions are returned as character columns. Fourth, to retain the model object for a new R session (via save()), the model\$fit element of the parsnip object should be serialized via ml\_save(object\$fit) and separately saved to disk. In a new session, the object can be reloaded and reattached to the parsnip object.

### See Also

```
fit(), set_engine(), update()
```
#### Examples

```
show_engines("decision_tree")
```

```
decision\_tree(model = "classification", tree\_depth = 5)# Parameters can be represented by a placeholder:
decision_tree(mode = "regression", cost_complexity = varying())
```
descriptors *Data Set Characteristics Available when Fitting Models*

#### descriptors and the set of the set of the set of the set of the set of the set of the set of the set of the set of the set of the set of the set of the set of the set of the set of the set of the set of the set of the set

#### Description

When using the fit() functions there are some variables that will be available for use in arguments. For example, if the user would like to choose an argument value based on the current number of rows in a data set, the .obs() function can be used. See Details below.

#### Usage

.cols() .preds()  $.$ obs $()$ .lvls() .facts() .x()  $. y()$ .dat()

#### Details

Existing functions:

- .obs(): The current number of rows in the data set.
- .preds(): The number of columns in the data set that is associated with the predictors prior to dummy variable creation.
- .cols(): The number of predictor columns available after dummy variables are created (if any).
- .facts(): The number of factor predictors in the data set.
- . lvls(): If the outcome is a factor, this is a table with the counts for each level (and NA otherwise).
- .x(): The predictors returned in the format given. Either a data frame or a matrix.
- .y(): The known outcomes returned in the format given. Either a vector, matrix, or data frame.
- .dat(): A data frame containing all of the predictors and the outcomes. If fit\_xy() was used, the outcomes are attached as the column, ..y.

For example, if you use the model formula circumference  $\sim$ . with the built-in Orange data, the values would be

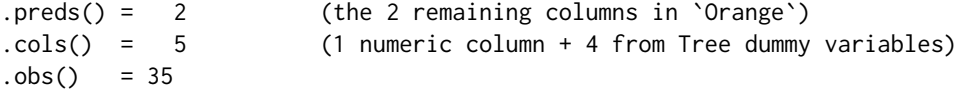

```
.1vls() = NA (no factor outcome)
.facts() = 1 (the Tree predictor)
y() = \langle vector \rangle (circumference as a vector)
.x() = <data.frame> (The other 2 columns as a data frame)
.dat() = <data.frame> (The full data set)
```
If the formula Tree ~ . were used:

```
.preds() = 2 (the 2 numeric columns in `Orange`)
\text{cols}() = 2 (same)
.obs() = 35
.lvls() = c("1" = 7, "2" = 7, "3" = 7, "4" = 7, "5" = 7)facts() = 0.y() = <vector> (Tree as a vector)
.x() = < data.frame> (The other 2 columns as a data frame)
.dat() = <math>data-frame</math> (The full data set)
```
To use these in a model fit, pass them to a model specification. The evaluation is delayed until the time when the model is run via fit() (and the variables listed above are available). For example:

```
library(modeldata)
data("lending_club")
rand_forest(mode = "classification", mtry = .close() - 2)
```
When no descriptors are found, the computation of the descriptor values is not executed.

fit.model\_spec *Fit a Model Specification to a Dataset*

#### Description

 $fit()$  and  $fit_xxy()$  take a model specification, translate the required code by substituting arguments, and execute the model fit routine.

#### Usage

```
## S3 method for class 'model_spec'
fit(object, formula, data, control = control_param(j), ...)## S3 method for class 'model_spec'
fit_xy(object, x, y, control = control_param(), ...)
```
<span id="page-15-0"></span>

### <span id="page-16-0"></span>fit.model\_spec 17

#### Arguments

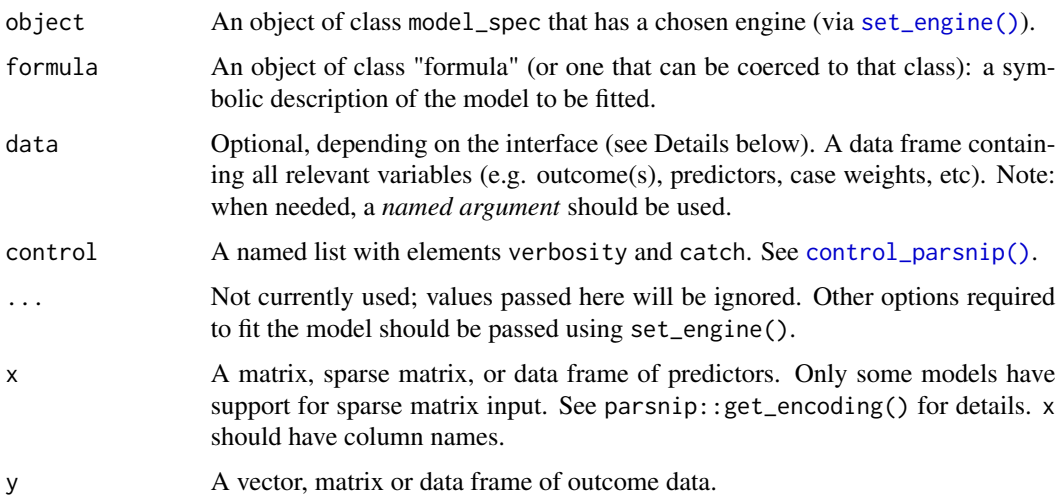

### Details

 $fit()$  and  $fit_xxy()$  substitute the current arguments in the model specification into the computational engine's code, check them for validity, then fit the model using the data and the enginespecific code. Different model functions have different interfaces (e.g. formula or  $x/y$ ) and these functions translate between the interface used when  $fit()$  or  $fit_{xy()}$  was invoked and the one required by the underlying model.

When possible, these functions attempt to avoid making copies of the data. For example, if the underlying model uses a formula and  $fit()$  is invoked, the original data are references when the model is fit. However, if the underlying model uses something else, such as x/y, the formula is evaluated and the data are converted to the required format. In this case, any calls in the resulting model objects reference the temporary objects used to fit the model.

If the model engine has not been set, the model's default engine will be used (as discussed on each model page). If the verbosity option of [control\\_parsnip\(\)](#page-8-1) is greater than zero, a warning will be produced.

#### Value

A model\_fit object that contains several elements:

- lvl: If the outcome is a factor, this contains the factor levels at the time of model fitting.
- spec: The model specification object (object in the call to fit)
- fit: when the model is executed without error, this is the model object. Otherwise, it is a try-error object with the error message.
- preproc: any objects needed to convert between a formula and non-formula interface (such as the terms object)

The return value will also have a class related to the fitted model (e.g.  $"_g1m"$ ) before the base class of "model\_fit".

### See Also

```
set_engine(), control_parsnip(), model_spec, model_fit
```
### Examples

```
# Although `glm()` only has a formula interface, different
# methods for specifying the model can be used
library(dplyr)
library(modeldata)
data("lending_club")
lr_mod <- logistic_reg()
using_formula <-
 lr_mod %>%
  set_engine("glm") %>%
  fit(Class ~ funded_amnt + int_rate, data = lending_club)
using_xy <-
  lr_mod %>%
  set_engine("glm") %>%
  fit_xy(x = lending_club[, c("funded_amnt", "int_rate")],
        y = lending_club$Class)
using_formula
using_xy
```
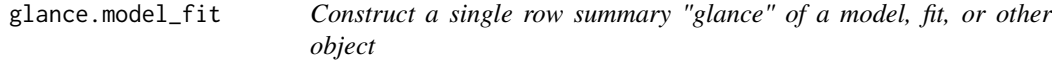

### Description

This method glances the model in a parsnip model object, if it exists.

### Usage

```
## S3 method for class 'model_fit'
\text{glance}(x, \ldots)
```
#### Arguments

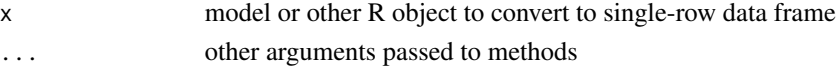

### Value

a tibble

<span id="page-17-0"></span>

<span id="page-18-1"></span><span id="page-18-0"></span>

### **Description**

linear\_reg() is a way to generate a *specification* of a model before fitting and allows the model to be created using different packages in R, Stan, keras, or via Spark. The main arguments for the model are:

- penalty: The total amount of regularization in the model. Note that this must be zero for some engines.
- mixture: The mixture amounts of different types of regularization (see below). Note that this will be ignored for some engines.

These arguments are converted to their specific names at the time that the model is fit. Other options and arguments can be set using set\_engine(). If left to their defaults here (NULL), the values are taken from the underlying model functions. If parameters need to be modified, update() can be used in lieu of recreating the object from scratch.

#### Usage

linear\_reg(mode = "regression", penalty = NULL, mixture = NULL)

### Arguments

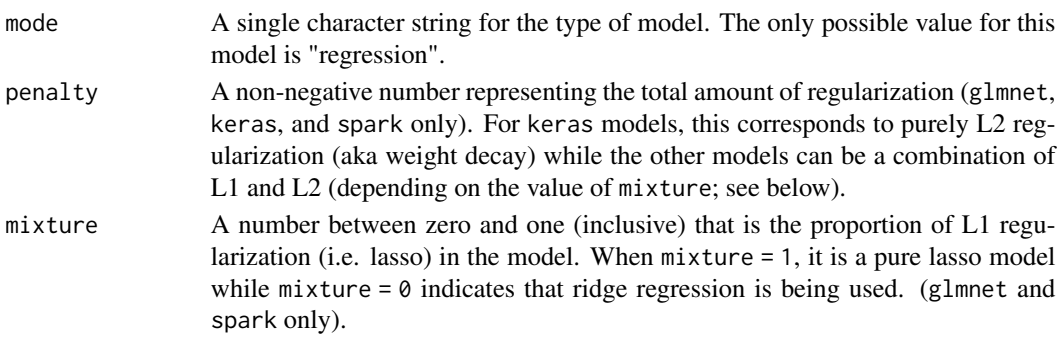

#### Details

The data given to the function are not saved and are only used to determine the *mode* of the model. For linear\_reg(), the mode will always be "regression".

The model can be created using the fit() function using the following *engines*:

- R: "lm" (the default) or "glmnet"
- Stan: "stan"
- Spark: "spark"
- keras: "keras"

For this model, other packages may add additional engines. Use [show\\_engines\(\)](#page-52-1) to see the current set of engines.

#### Engine Details

Engines may have pre-set default arguments when executing the model fit call. For this type of model, the template of the fit calls are below.

#### lm:

```
linear_reg() %>%
  set_engine("lm") %>%
  translate()
## Linear Regression Model Specification (regression)
##
## Computational engine: lm
##
## Model fit template:
## stats::lm(formula = missing_arg(), data = missing_arg(), weights = missing_arg())
```
### glmnet:

```
linear\_reg(penalty = 0.1) %>%
 set_engine("glmnet") %>%
 translate()
## Linear Regression Model Specification (regression)
##
## Main Arguments:
\## penalty = 0.1
##
## Computational engine: glmnet
##
## Model fit template:
## glmnet::glmnet(x = missing_arg(), y = missing_arg(), weights = missing_arg(),
## family = "gaussian")
```
The glmnet engine requires a single value for the penalty argument (a number or tune()), but the full regularization path is always fit regardless of the value given to penalty. To pass in a custom sequence of values for glmnet's lambda, use the argument path\_values in set\_engine(). This will assign the value of the glmnet lambda parameter without disturbing the value given of linear\_reg(penalty). For example:

```
linear_reg(penalty = .1) %>%
 set_engine("glmnet", path_values = c(0, 10^{\circ} \text{seq}(-10, 1, \text{length.out} = 20))) %>%
  translate()
## Linear Regression Model Specification (regression)
##
## Main Arguments:
## penalty = 0.1##
## Computational engine: glmnet
##
## Model fit template:
```
linear\_reg 21

```
## glmnet::glmnet(x = missing_{arg(), y = missing_{arg(), weights = missing_{arg(),## lambda = c(\emptyset, 1\emptyset) seq(-10, 1, length.out = 20)), family = "gaussian")
```
When fitting a pure ridge regression model (i.e., penalty = 0), we *strongly suggest* that you pass in a vector for path\_values that includes zero. See [issue #431](https://github.com/tidymodels/parsnip/issues/431) for a discussion.

When using predict(), the single penalty value used for prediction is the one specified in linear\_reg().

To predict on multiple penalties, use the multi\_predict() function. This function returns a tibble with a list column called .pred containing all of the penalty results.

stan:

```
linear_reg() %>%
  set_engine("stan") %>%
  translate()
## Linear Regression Model Specification (regression)
##
## Computational engine: stan
##
## Model fit template:
## rstanarm::stan_glm(formula = missing_arg(), data = missing_arg(),
## weights = missing_arg(), family = stats::gaussian, refresh = 0)
```
Note that the refresh default prevents logging of the estimation process. Change this value in set\_engine() to show the logs.

For prediction, the stan engine can compute posterior intervals analogous to confidence and prediction intervals. In these instances, the units are the original outcome and when std\_error = TRUE, the standard deviation of the posterior distribution (or posterior predictive distribution as appropriate) is returned.

### spark:

```
linear_reg() %>%
  set_engine("spark") %>%
 translate()
## Linear Regression Model Specification (regression)
##
## Computational engine: spark
##
## Model fit template:
## sparklyr::ml_linear_regression(x = missing_arg(), formula = missing_arg(),
## weight_col = missing_arg())
```
### keras:

```
linear_reg() %>%
  set_engine("keras") %>%
  translate()
```

```
## Linear Regression Model Specification (regression)
##
## Computational engine: keras
##
## Model fit template:
## parsnip::keras_mlp(x = missing_arg(), y = missing_arg(), hidden_units = 1,
\# act = "linear")
```
### Parameter translations:

The standardized parameter names in parsnip can be mapped to their original names in each engine that has main parameters. Each engine typically has a different default value (shown in parentheses) for each parameter.

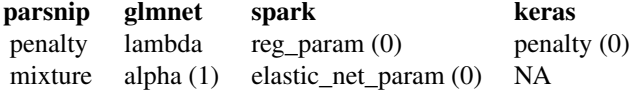

#### Note

For models created using the spark engine, there are several differences to consider. First, only the formula interface to via fit() is available; using fit\_xy() will generate an error. Second, the predictions will always be in a spark table format. The names will be the same as documented but without the dots. Third, there is no equivalent to factor columns in spark tables so class predictions are returned as character columns. Fourth, to retain the model object for a new R session (via save()), the model\$fit element of the parsnip object should be serialized via ml\_save(object\$fit) and separately saved to disk. In a new session, the object can be reloaded and reattached to the parsnip object.

### See Also

[fit\(\)](#page-0-0), [set\\_engine\(\)](#page-52-2), [update\(\)](#page-0-0)

```
show_engines("linear_reg")
```

```
linear_reg()
# Parameters can be represented by a placeholder:
linear_reg(penalty = varying())
```
### <span id="page-22-0"></span>logistic\_reg 23

#### Description

logistic\_reg() is a way to generate a *specification* of a model before fitting and allows the model to be created using different packages in R, Stan, keras, or via Spark. The main arguments for the model are:

- penalty: The total amount of regularization in the model. Note that this must be zero for some engines.
- mixture: The mixture amounts of different types of regularization (see below). Note that this will be ignored for some engines.

These arguments are converted to their specific names at the time that the model is fit. Other options and arguments can be set using set\_engine(). If left to their defaults here (NULL), the values are taken from the underlying model functions. If parameters need to be modified, update() can be used in lieu of recreating the object from scratch.

### Usage

```
logistic_reg(mode = "classification", penalty = NULL, mixture = NULL)
```
#### Arguments

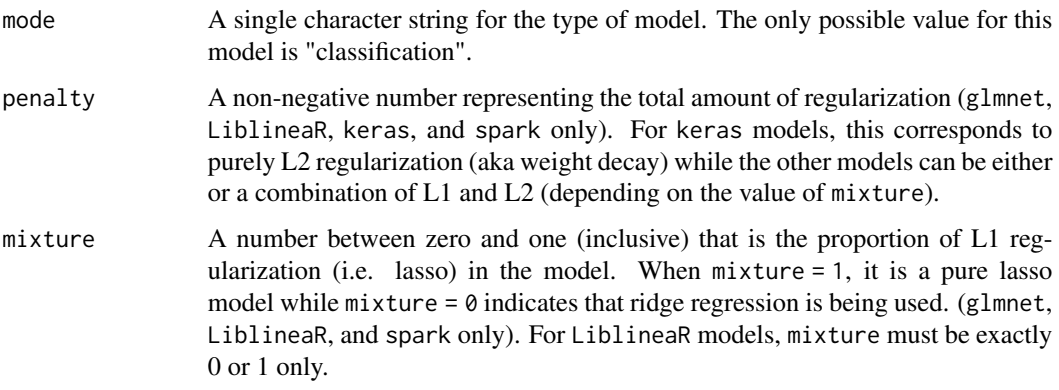

### Details

For logistic\_reg(), the mode will always be "classification".

The model can be created using the fit() function using the following *engines*:

- R: "glm" (the default), "glmnet", or "LiblineaR"
- Stan: "stan"
- Spark: "spark"
- keras: "keras"

For this model, other packages may add additional engines. Use [show\\_engines\(\)](#page-52-1) to see the current set of engines.

#### Engine Details

Engines may have pre-set default arguments when executing the model fit call. For this type of model, the template of the fit calls are below.

glm:

```
logistic_reg() %>%
  set_engine("glm") %>%
 translate()
## Logistic Regression Model Specification (classification)
##
## Computational engine: glm
##
## Model fit template:
## stats::glm(formula = missing_arg(), data = missing_arg(), weights = missing_arg(),
## family = stats::binomial)
```
### glmnet:

```
logistic_reg(penalty = 0.1) %>%
 set_engine("glmnet") %>%
 translate()
## Logistic Regression Model Specification (classification)
##
## Main Arguments:
## penalty = 0.1##
## Computational engine: glmnet
##
## Model fit template:
## glmnet::glmnet(x = missing_arg(), y = missing_arg(), weights = missing_arg(),
## family = "binomial")
```
The glmnet engine requires a single value for the penalty argument (a number or tune()), but the full regularization path is always fit regardless of the value given to penalty. To pass in a custom sequence of values for glmnet's lambda, use the argument path\_values in set\_engine(). This will assign the value of the glmnet lambda parameter without disturbing the value given of logistic\_reg(penalty). For example:

```
logistic_reg(penalty = .1) %set_engine("glmnet", path_values = c(0, 10^{\circ}seq(-10, 1, length.out = 20))) %>%
  translate()
## Logistic Regression Model Specification (classification)
##
## Main Arguments:
\## penalty = 0.1
##
## Computational engine: glmnet
##
```
logistic\_reg 25

```
## Model fit template:
## glmnet::glmnet(x = missing_{arg(), y = missing_{arg(), weights = missing_{arg(),## lambda = c(0, 10^{\circ} \text{seq}(-10, 1, length.out = 20)), family = "binomial")
```
When fitting a pure ridge regression model (i.e., penalty =  $\theta$ ), we *strongly suggest* that you pass in a vector for path\_values that includes zero. See [issue #431](https://github.com/tidymodels/parsnip/issues/431) for a discussion.

When using predict(), the single penalty value used for prediction is the one specified in logistic\_reg().

To predict on multiple penalties, use the multi\_predict() function. This function returns a tibble with a list column called .pred containing all of the penalty results.

#### LiblineaR:

```
logistic_reg() %>%
  set_engine("LiblineaR") %>%
 translate()
## Logistic Regression Model Specification (classification)
##
## Computational engine: LiblineaR
##
## Model fit template:
## LiblineaR::LiblineaR(x = missing_arg(), y = missing_arg(), wi = missing_arg(),
## verbose = FALSE)
```
For LiblineaR models, the value for mixture can either be 0 (for ridge) or 1 (for lasso) but not other intermediate values. In the LiblineaR documentation, these correspond to types 0 (L2 regularized) and 6 (L1-regularized).

Be aware that the LiblineaR engine regularizes the intercept. Other regularized regression models do not, which will result in different parameter estimates.

### stan:

```
logistic_reg() %>%
  set_engine("stan") %>%
  translate()
## Logistic Regression Model Specification (classification)
##
## Computational engine: stan
##
## Model fit template:
## rstanarm::stan_glm(formula = missing_arg(), data = missing_arg(),
## weights = missing_arg(), family = stats::binomial, refresh = 0)
```
Note that the refresh default prevents logging of the estimation process. Change this value in set\_engine() to show the logs.

For prediction, the stan engine can compute posterior intervals analogous to confidence and prediction intervals. In these instances, the units are the original outcome and when std\_error = TRUE, the standard deviation of the posterior distribution (or posterior predictive distribution as appropriate) is returned.

### spark:

```
logistic_reg() %>%
 set_engine("spark") %>%
  translate()
## Logistic Regression Model Specification (classification)
##
## Computational engine: spark
##
## Model fit template:
## sparklyr::ml_logistic_regression(x = missing_arg(), formula = missing_arg(),
## weight_col = missing_arg(), family = "binomial")
keras:
```

```
logistic_reg() %>%
  set_engine("keras") %>%
 translate()
## Logistic Regression Model Specification (classification)
##
## Computational engine: keras
##
## Model fit template:
## parsnip::keras_mlp(x = missing_arg(), y = missing_arg(), hidden_units = 1,
\# act = "linear")
```
#### Parameter translations:

The standardized parameter names in parsnip can be mapped to their original names in each engine that has main parameters. Each engine typically has a different default value (shown in parentheses) for each parameter.

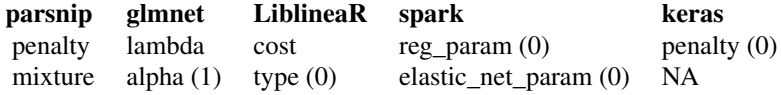

### **Note**

For models created using the spark engine, there are several differences to consider. First, only the formula interface to via fit() is available; using fit\_xy() will generate an error. Second, the predictions will always be in a spark table format. The names will be the same as documented but without the dots. Third, there is no equivalent to factor columns in spark tables so class predictions are returned as character columns. Fourth, to retain the model object for a new R session (via save()), the model\$fit element of the parsnip object should be serialized via ml\_save(object\$fit) and separately saved to disk. In a new session, the object can be reloaded and reattached to the parsnip object.

<span id="page-26-0"></span> $mars$  27

### See Also

[fit\(\)](#page-0-0), [set\\_engine\(\)](#page-52-2), [update\(\)](#page-0-0)

#### Examples

```
show_engines("logistic_reg")
```

```
logistic_reg()
# Parameters can be represented by a placeholder:
logistic_reg(penalty = varying())
```

```
mars General Interface for MARS
```
### Description

mars() is a way to generate a *specification* of a model before fitting and allows the model to be created using R. The main arguments for the model are:

- num\_terms: The number of features that will be retained in the final model.
- prod\_degree: The highest possible degree of interaction between features. A value of 1 indicates an additive model while a value of 2 allows, but does not guarantee, two-way interactions between features.
- prune\_method: The type of pruning. Possible values are listed in ?earth.

These arguments are converted to their specific names at the time that the model is fit. Other options and arguments can be set using set\_engine(). If left to their defaults here (NULL), the values are taken from the underlying model functions. If parameters need to be modified, update() can be used in lieu of recreating the object from scratch.

### Usage

```
mars(
 mode = "unknown",
  num_terms = NULL,
 prod_degree = NULL,
  prune_method = NULL
)
```
#### Arguments

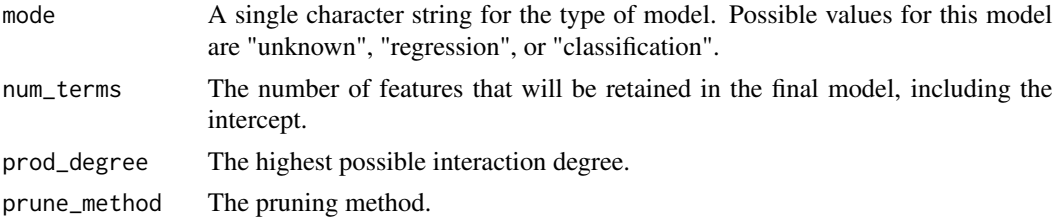

### Details

The model can be created using the fit() function using the following *engines*:

• R: "earth" (the default)

#### Engine Details

Engines may have pre-set default arguments when executing the model fit call. For this type of model, the template of the fit calls are below.

#### earth:

```
mars() %>%
 set_engine("earth") %>%
 set_mode("regression") %>%
 translate()
## MARS Model Specification (regression)
##
## Computational engine: earth
##
## Model fit template:
## earth::earth(formula = missing_arg(), data = missing_arg(), weights = missing_arg(),
## keepxy = TRUE)
mars() %>%
 set_engine("earth") %>%
 set_mode("classification") %>%
 translate()
## MARS Model Specification (classification)
##
## Engine-Specific Arguments:
## glm = list(family = stats::binomial)
##
## Computational engine: earth
##
## Model fit template:
## earth::earth(formula = missing_arg(), data = missing_arg(), weights = missing_arg(),
## glm = list(family = stats::binomial), keepxy = TRUE)
```
Note that, when the model is fit, the earth package only has its namespace loaded. However, if multi\_predict is used, the package is attached.

Also, fit() passes the data directly to earth::earth() so that its formula method can create dummy variables as-needed.

For this engine, tuning over num\_terms is very efficient since the same model object can be used to make predictions over multiple values of num\_terms.

### Parameter translations:

mars 29

The standardized parameter names in parsnip can be mapped to their original names in each engine that has main parameters. Each engine typically has a different default value (shown in parentheses) for each parameter.

parsnip earth num\_terms nprune prod\_degree degree (1) prune\_method pmethod (backward)

### <span id="page-29-0"></span>See Also

[fit\(\)](#page-0-0), [set\\_engine\(\)](#page-52-2), [update\(\)](#page-0-0)

### Examples

show\_engines("mars")

```
mars(mode = "regression", num_terms = 5)
```
maybe\_matrix *Fuzzy conversions*

### Description

These are substitutes for as.matrix() and as.data.frame() that leave a sparse matrix as-is.

### Usage

```
maybe_matrix(x)
```
maybe\_data\_frame(x)

### Arguments

x A data frame, matrix, or sparse matrix.

### Value

A data frame, matrix, or sparse matrix.

<span id="page-30-0"></span>

### Description

For some tuning parameters, the range of values depend on the data dimensions (e.g. mtry). Some packages will fail if the parameter values are outside of these ranges. Since the model might receive resampled versions of the data, these ranges can't be set prior to the point where the model is fit. These functions check the possible range of the data and adjust them if needed (with a warning).

#### Usage

```
min_cols(num_cols, source)
min_rows(num_rows, source, offset = 0)
```
### Arguments

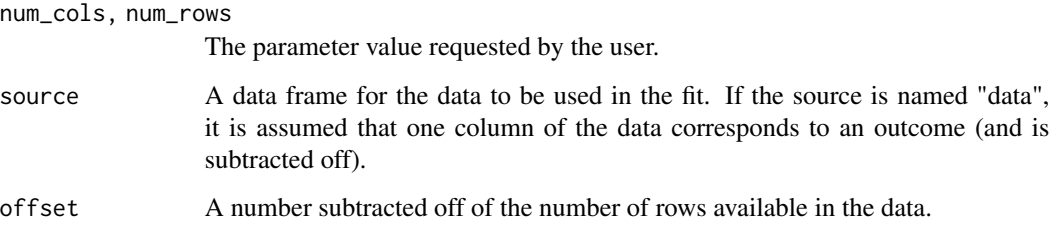

### Value

An integer (and perhaps a warning).

fit(mpg  $\sim$  ., data = mtcars)

```
nearest_neighbor(neighbors= 100) %>%
  set_engine("kknn") %>%
  set_mode("regression") %>%
  translate()
library(ranger)
rand_forest(mtry = 2, min_n = 100, trees = 3) %>%
  set_engine("ranger") %>%
  set_mode("regression") %>%
```
### <span id="page-31-0"></span>Description

mlp(), for multilayer perceptron, is a way to generate a *specification* of a model before fitting and allows the model to be created using different packages in R or via keras The main arguments for the model are:

- hidden\_units: The number of units in the hidden layer (default: 5).
- penalty: The amount of L2 regularization (aka weight decay, default is zero).
- dropout: The proportion of parameters randomly dropped out of the model (keras only, default is zero).
- epochs: The number of training iterations (default: 20).
- activation: The type of function that connects the hidden layer and the input variables (keras only, default is softmax).

#### Usage

```
mlp(
  mode = "unknown",
  hidden_units = NULL,
  penalty = NULL,
  droput = NULL,epochs = NULL,
  activation = NULL
)
```
### Arguments

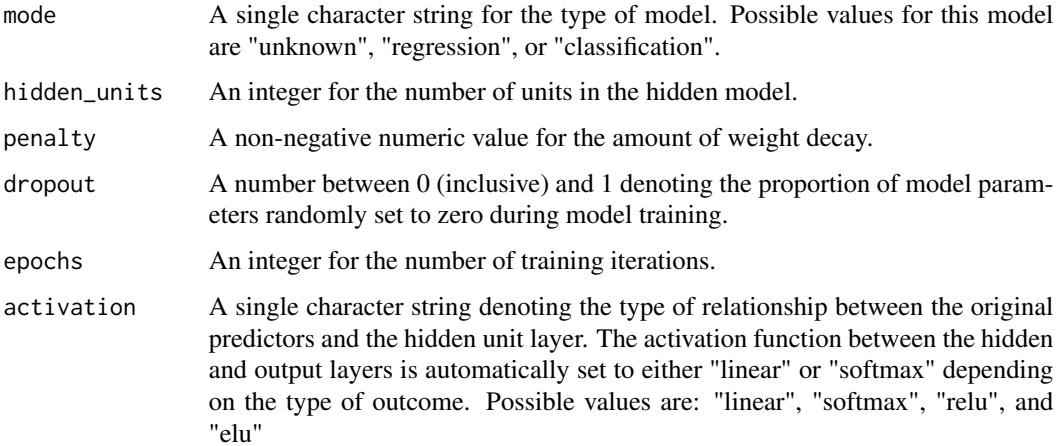

 $mlp$  33

### Details

These arguments are converted to their specific names at the time that the model is fit. Other options and arguments can be set using set\_engine(). If left to their defaults here (see above), the values are taken from the underlying model functions. One exception is hidden\_units when nnet::nnet is used; that function's size argument has no default so a value of 5 units will be used. Also, unless otherwise specified, the linout argument to nnet::nnet() will be set to TRUE when a regression model is created. If parameters need to be modified, update() can be used in lieu of recreating the object from scratch.

The model can be created using the fit() function using the following *engines*:

- R: "nnet" (the default)
- keras: "keras"

#### Engine Details

Engines may have pre-set default arguments when executing the model fit call. For this type of model, the template of the fit calls are below:

#### keras:

```
mlp() %>%
 set_engine("keras") %>%
 set_mode("regression") %>%
 translate()
## Single Layer Neural Network Specification (regression)
##
## Computational engine: keras
##
## Model fit template:
## parsnip::keras_mlp(x = missing_arg(), y = missing_arg()mlp() %>%
  set_engine("keras") %>%
  set_mode("classification") %>%
  translate()
## Single Layer Neural Network Specification (classification)
##
## Computational engine: keras
##
## Model fit template:
## parsnip::keras_mlp(x = missing_arg(), y = missing_arg()
```
An error is thrown if both penalty and dropout are specified for keras models.

### nnet:

```
mlp() %>%
 set_engine("nnet") %>%
  set_mode("regression") %>%
  translate()
```

```
## Single Layer Neural Network Specification (regression)
##
## Main Arguments:
## hidden_units = 5
##
## Computational engine: nnet
##
## Model fit template:
## nnet::nnet(formula = missing_arg(), data = missing_arg(), weights = missing_arg(),
## size = 5, trace = FALSE, linout = TRUE)
mlp() %>%
 set_engine("nnet") %>%
 set_mode("classification") %>%
 translate()
## Single Layer Neural Network Specification (classification)
##
## Main Arguments:
## hidden_units = 5
##
## Computational engine: nnet
##
## Model fit template:
## nnet::nnet(formula = missing_arg(), data = missing_arg(), weights = missing_arg(),
## size = 5, trace = FALSE, linout = FALSE)
```
### Parameter translations:

The standardized parameter names in parsnip can be mapped to their original names in each engine that has main parameters. Each engine typically has a different default value (shown in parentheses) for each parameter.

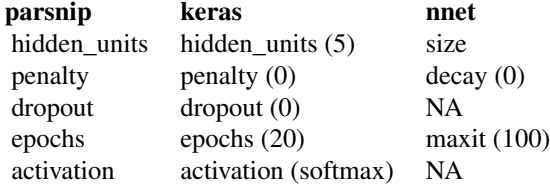

### See Also

[fit\(\)](#page-0-0), [set\\_engine\(\)](#page-52-2), [update\(\)](#page-0-0)

### Examples

show\_engines("mlp")

 $mlp(model = "classification", penalty = 0.01)$ # Parameters can be represented by a placeholder:

#### <span id="page-34-0"></span>model\_fit 35

```
mlp(model = "regression", hidden\_units = varying())
```
#### model\_fit *Model Fit Object Information*

#### Description

An object with class "model\_fit" is a container for information about a model that has been fit to the data.

#### Details

The main elements of the object are:

- lvl: A vector of factor levels when the outcome is a factor. This is NULL when the outcome is not a factor vector.
- spec: A model\_spec object.
- fit: The object produced by the fitting function.
- preproc: This contains any data-specific information required to process new a sample point for prediction. For example, if the underlying model function requires arguments  $x$  and  $y$  and the user passed a formula to fit, the preproc object would contain items such as the terms object and so on. When no information is required, this is NA.

As discussed in the documentation for [model\\_spec](#page-35-1), the original arguments to the specification are saved as quosures. These are evaluated for the model\_fit object prior to fitting. If the resulting model object prints its call, any user-defined options are shown in the call preceded by a tilde (see the example below). This is a result of the use of quosures in the specification.

This class and structure is the basis for how **parsnip** stores model objects after seeing the data and applying a model.

```
# Keep the `x` matrix if the data are not too big.
spec_obj <-
 linear_reg() %>%
 set_engine("lm", x = ifelse(.obs() < 500, TRUE, FALSE))
spec_obj
fit_obj <- fit(spec_obj, mpg \sim ., data = mtcars)
fit_obj
nrow(fit_obj$fit$x)
```
<span id="page-35-1"></span><span id="page-35-0"></span>

#### Description

An object with class "model\_spec" is a container for information about a model that will be fit.

#### Details

The main elements of the object are:

- args: A vector of the main arguments for the model. The names of these arguments may be different from their counterparts n the underlying model function. For example, for a glmnet model, the argument name for the amount of the penalty is called "penalty" instead of "lambda" to make it more general and usable across different types of models (and to not be specific to a particular model function). The elements of args can varying(). If left to their defaults (NULL), the arguments will use the underlying model functions default value. As discussed below, the arguments in args are captured as quosures and are not immediately executed.
	- ...: Optional model-function-specific parameters. As with args, these will be quosures and can be varying().
	- mode: The type of model, such as "regression" or "classification". Other modes will be added once the package adds more functionality.
	- method: This is a slot that is filled in later by the model's constructor function. It generally contains lists of information that are used to create the fit and prediction code as well as required packages and similar data.
	- engine: This character string declares exactly what software will be used. It can be a package name or a technology type.

This class and structure is the basis for how **parsnip** stores model objects prior to seeing the data.

#### Argument Details

An important detail to understand when creating model specifications is that they are intended to be functionally independent of the data. While it is true that some tuning parameters are *data dependent*, the model specification does not interact with the data at all.

For example, most R functions immediately evaluate their arguments. For example, when calling mean(dat\_vec), the object dat\_vec is immediately evaluated inside of the function.

parsnip model functions do not do this. For example, using

rand\_forest(mtry =  $ncol(mtcars) - 1)$ 

does not execute ncol (mtcars) -1 when creating the specification. This can be seen in the output:

```
> rand_forest(mtry = ncol(mtcars) - 1)
Random Forest Model Specification (unknown)
Main Arguments:
  mtry = ncol(mtcars) - 1
```
The model functions save the argument *expressions* and their associated environments (a.k.a. a quosure) to be evaluated later when either [fit\(\)](#page-0-0) or [fit\\_xy\(\)](#page-0-0) are called with the actual data.

The consequence of this strategy is that any data required to get the parameter values must be available when the model is fit. The two main ways that this can fail is if:

- 1. The data have been modified between the creation of the model specification and when the model fit function is invoked.
- 2. If the model specification is saved and loaded into a new session where those same data objects do not exist.

The best way to avoid these issues is to not reference any data objects in the global environment but to use data descriptors such as .cols(). Another way of writing the previous specification is

rand\_forest(mtry =  $.close() - 1)$ 

This is not dependent on any specific data object and is evaluated immediately before the model fitting process begins.

One less advantageous approach to solving this issue is to use quasiquotation. This would insert the actual R object into the model specification and might be the best idea when the data object is small. For example, using

```
rand_forest(mtry = ncol(!!mcars) - 1)
```
would work (and be reproducible between sessions) but embeds the entire mtcars data set into the mtry expression:

```
> rand_forest(mtry = ncol(!!mtcars) - 1)
Random Forest Model Specification (unknown)
```

```
Main Arguments:
  mtry = ncol(structure(list(Sepal.Length = c(5.1, 4.9, 4.7, 4.6, 5, <i>ssnip</i>)
```
However, if there were an object with the number of columns in it, this wouldn't be too bad:

```
> mtry_val <- ncol(mtcars) - 1
> mtry_val
[1] 10
> rand_forest(mtry = !!mtry_val)
Random Forest Model Specification (unknown)
```

```
Main Arguments:
  mtry = 10
```
More information on quosures and quasiquotation can be found at [https://tidyeval.tidyverse.](https://tidyeval.tidyverse.org) [org](https://tidyeval.tidyverse.org).

#### Description

multinom\_reg() is a way to generate a *specification* of a model before fitting and allows the model to be created using different packages in R, keras, or Spark. The main arguments for the model are:

- penalty: The total amount of regularization in the model. Note that this must be zero for some engines.
- mixture: The mixture amounts of different types of regularization (see below). Note that this will be ignored for some engines.

These arguments are converted to their specific names at the time that the model is fit. Other options and arguments can be set using set\_engine(). If left to their defaults here (NULL), the values are taken from the underlying model functions. If parameters need to be modified, update() can be used in lieu of recreating the object from scratch.

#### Usage

```
multinom_reg(mode = "classification", penalty = NULL, mixture = NULL)
```
#### Arguments

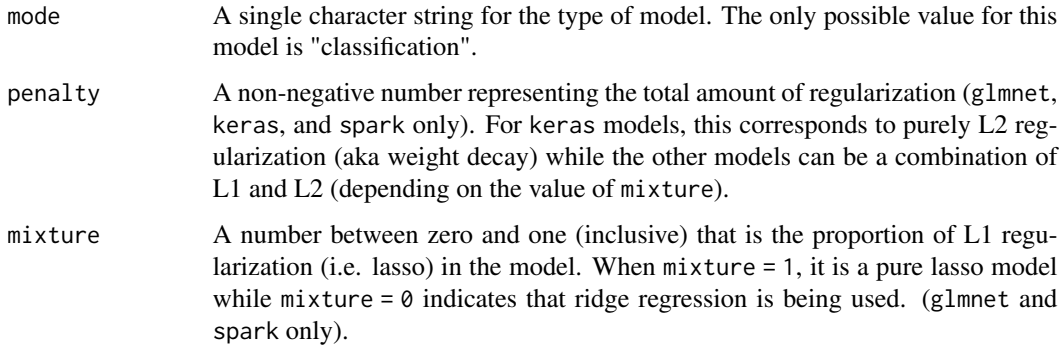

### Details

For multinom\_reg(), the mode will always be "classification".

The model can be created using the fit() function using the following *engines*:

- R: "glmnet" (the default), "nnet"
- Spark: "spark"
- keras: "keras"

### multinom\_reg 39

#### Engine Details

Engines may have pre-set default arguments when executing the model fit call. For this type of model, the template of the fit calls are below.

#### glmnet:

```
multipmenting = 0.1) %>%
  set_engine("glmnet") %>%
 translate()
## Multinomial Regression Model Specification (classification)
##
## Main Arguments:
## penalty = 0.1##
## Computational engine: glmnet
##
## Model fit template:
## glmnet::glmnet(x = missing_arg(), y = missing_arg(), weights = missing_arg(),
## family = "multinomial")
```
The glmnet engine requires a single value for the penalty argument (a number or tune()), but the full regularization path is always fit regardless of the value given to penalty. To pass in a custom sequence of values for glmnet's lambda, use the argument path\_values in set\_engine(). This will assign the value of the glmnet lambda parameter without disturbing the value given of multinom\_reg(penalty). For example:

```
multinom_reg(penalty = .1) %>%
  set_engine("glmnet", path_values = c(0, 10^{\circ}seq(-10, 1, length.out = 20))) %>%
  translate()
## Multinomial Regression Model Specification (classification)
##
## Main Arguments:
## penalty = 0.1##
## Computational engine: glmnet
##
## Model fit template:
## glmnet::glmnet(x = missing_{arg(), y = missing_{arg(), weights = missing_{arg(),## lambda = c(0, 10 \text{~seq}(-10, 1, length.out = 20)), family = "multinomial")
```
When fitting a pure ridge regression model (i.e., penalty = 0), we *strongly suggest* that you pass in a vector for path\_values that includes zero. See [issue #431](https://github.com/tidymodels/parsnip/issues/431) for a discussion.

When using predict(), the single penalty value used for prediction is the one specified in multinom\_reg().

To predict on multiple penalties, use the multi\_predict() function. This function returns a tibble with a list column called .pred containing all of the penalty results.

nnet:

```
multinom_reg() %>%
 set_engine("nnet") %>%
 translate()
## Multinomial Regression Model Specification (classification)
##
## Computational engine: nnet
##
## Model fit template:
## nnet::multinom(formula = missing_arg(), data = missing_arg(),
## weights = missing_arg(), trace = FALSE)
spark:
multinom_reg() %>%
```

```
set_engine("spark") %>%
 translate()
## Multinomial Regression Model Specification (classification)
##
## Computational engine: spark
##
## Model fit template:
## sparklyr::ml_logistic_regression(x = missing_arg(), formula = missing_arg(),
## weight_col = missing_arg(), family = "multinomial")
```
#### keras:

```
multinom_reg() %>%
 set_engine("keras") %>%
 translate()
## Multinomial Regression Model Specification (classification)
##
## Computational engine: keras
##
## Model fit template:
## parsnip::keras_mlp(x = missing_arg(), y = missing_arg(), hidden_units = 1,
## act = "linear")
```
### Parameter translations:

The standardized parameter names in parsnip can be mapped to their original names in each engine that has main parameters. Each engine typically has a different default value (shown in parentheses) for each parameter.

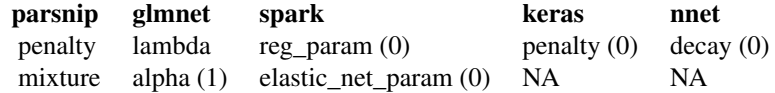

#### <span id="page-40-0"></span>multi\_predict 41

#### **Note**

For models created using the spark engine, there are several differences to consider. First, only the formula interface to via fit() is available; using fit\_xy() will generate an error. Second, the predictions will always be in a spark table format. The names will be the same as documented but without the dots. Third, there is no equivalent to factor columns in spark tables so class predictions are returned as character columns. Fourth, to retain the model object for a new R session (via save()), the model\$fit element of the parsnip object should be serialized via ml\_save(object\$fit) and separately saved to disk. In a new session, the object can be reloaded and reattached to the parsnip object.

#### See Also

```
fit(), set_engine(), update()
```
### Examples

```
show_engines("multinom_reg")
```

```
multinom_reg()
# Parameters can be represented by a placeholder:
multinom_reg(penalty = varying())
```
multi\_predict *Model predictions across many sub-models*

#### Description

For some models, predictions can be made on sub-models in the model object.

### Usage

```
multi_predict(object, ...)
## Default S3 method:
multi_predict(object, ...)
## S3 method for class '`_xgb.Booster`'
multi_predict(object, new_data, type = NULL, trees = NULL, ...)
## S3 method for class '`_C5.0`'
multi_predict(object, new_data, type = NULL, trees = NULL, ...)
## S3 method for class '`_elnet`'
multi_predict(object, new_data, type = NULL, penalty = NULL, ...)
## S3 method for class '`_lognet`'
multi_predict(object, new_data, type = NULL, penalty = NULL, ...)
```

```
## S3 method for class '`_earth`'
multi_predict(object, new_data, type = NULL, num_terms = NULL, ...)
## S3 method for class '`_multnet`'
multi_predict(object, new_data, type = NULL, penalty = NULL, ...)
## S3 method for class '`_train.kknn`'
multi_predict(object, new_data, type = NULL, neighbors = NULL, ...)
```
#### Arguments

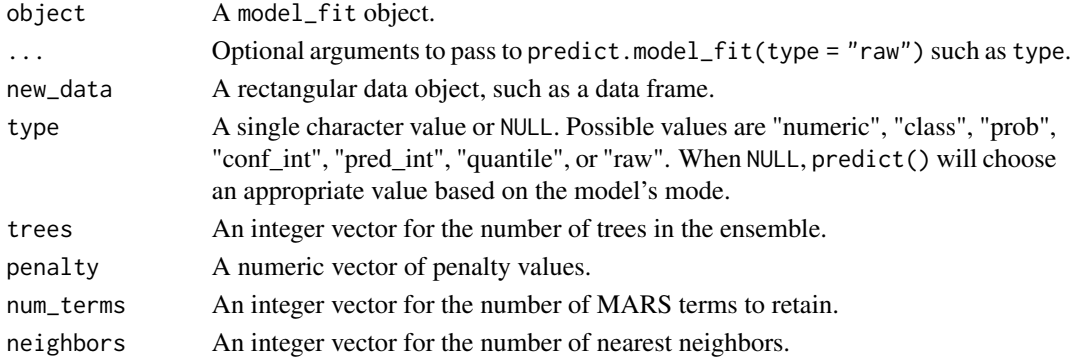

#### Value

A tibble with the same number of rows as the data being predicted. There is a list-column named .pred that contains tibbles with multiple rows per sub-model. Note that, within the tibbles, the column names follow the usual standard based on prediction type  $(i.e.$  . pred\_class for type = "class" and so on).

nearest\_neighbor *General Interface for K-Nearest Neighbor Models*

#### Description

nearest\_neighbor() is a way to generate a *specification* of a model before fitting and allows the model to be created using different packages in R. The main arguments for the model are:

- neighbors: The number of neighbors considered at each prediction.
- weight\_func: The type of kernel function that weights the distances between samples.
- dist\_power: The parameter used when calculating the Minkowski distance. This corresponds to the Manhattan distance with dist\_power = 1 and the Euclidean distance with dist\_power  $= 2.$

These arguments are converted to their specific names at the time that the model is fit. Other options and arguments can be set using set\_engine(). If left to their defaults here (NULL), the values are taken from the underlying model functions. If parameters need to be modified, update() can be used in lieu of recreating the object from scratch.

nearest\_neighbor 43

### Usage

```
nearest_neighbor(
 mode = "unknown",
  neighbors = NULL,
 weight_func = NULL,
  dist_power = NULL
)
```
#### Arguments

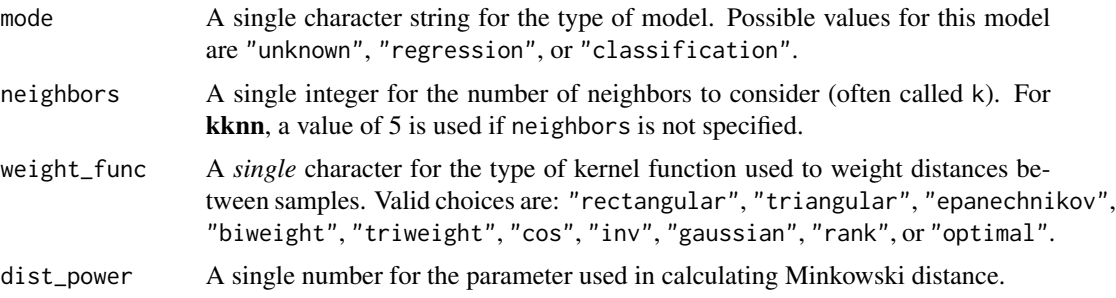

### Details

The model can be created using the fit() function using the following *engines*:

• R: "kknn" (the default)

#### Engine Details

Engines may have pre-set default arguments when executing the model fit call. For this type of model, the template of the fit calls are below:

### kknn:

```
nearest_neighbor() %>%
 set_engine("kknn") %>%
 set_mode("regression") %>%
 translate()
## K-Nearest Neighbor Model Specification (regression)
##
## Computational engine: kknn
##
## Model fit template:
## kknn::train.kknn(formula = missing_arg(), data = missing_arg(),
## ks = min_rows(5, data, 5))
nearest_neighbor() %>%
 set_engine("kknn") %>%
 set_mode("classification") %>%
 translate()
```

```
## K-Nearest Neighbor Model Specification (classification)
##
## Computational engine: kknn
##
## Model fit template:
## kknn::train.kknn(formula = missing_arg(), data = missing_arg(),
\# ks = min_rows(5, data, 5))
```
For kknn, the underlying modeling function used is a restricted version of train.kknn() and not kknn(). It is set up in this way so that parsnip can utilize the underlying predict.train.kknn method to predict on new data. This also means that a single value of that function's kernel argument (a.k.a weight\_func here) can be supplied

For this engine, tuning over neighbors is very efficient since the same model object can be used to make predictions over multiple values of neighbors.

### Parameter translations:

The standardized parameter names in parsnip can be mapped to their original names in each engine that has main parameters. Each engine typically has a different default value (shown in parentheses) for each parameter.

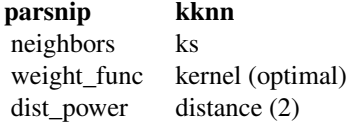

See Also

```
fit(), set_engine(), update()
```
#### Examples

show\_engines("nearest\_neighbor")

nearest\_neighbor(neighbors = 11)

null\_model *General Interface for null models*

#### **Description**

null\_model() is a way to generate a *specification* of a model before fitting and allows the model to be created using R. It doesn't have any main arguments.

#### Usage

null\_model(mode = "classification")

### <span id="page-44-0"></span>null\_model 45

#### Arguments

mode A single character string for the type of model. Possible values for this model are "unknown", "regression", or "classification".

### Details

The model can be created using the fit() function using the following *engines*:

• R: "parsnip"

#### Engine Details

Engines may have pre-set default arguments when executing the model fit call. For this type of model, the template of the fit calls are below:

### parsnip:

```
null_model() %>%
  set_engine("parsnip") %>%
  set_mode("regression") %>%
  translate()
## Model Specification (regression)
##
## Computational engine: parsnip
##
## Model fit template:
## nullmodel(x = missing_{arg(), y = missing_{arg}())null_model() %>%
  set_engine("parsnip") %>%
  set_mode("classification") %>%
  translate()
## Model Specification (classification)
##
## Computational engine: parsnip
##
## Model fit template:
## nullmodel(x = missing_arg(), y = missing_arg())
```
### See Also

[fit\(\)](#page-0-0)

#### Examples

null\_model(mode = "regression")

#### Description

parsnip\_addin() starts a process in the RStudio IDE Viewer window that allows users to write code for parsnip model specifications from various R packages. The new code is written to the current document at the location of the cursor.

#### Usage

parsnip\_addin()

rand\_forest *General Interface for Random Forest Models*

#### Description

rand\_forest() is a way to generate a *specification* of a model before fitting and allows the model to be created using different packages in R or via Spark. The main arguments for the model are:

- mtry: The number of predictors that will be randomly sampled at each split when creating the tree models.
- trees: The number of trees contained in the ensemble.
- min\_n: The minimum number of data points in a node that are required for the node to be split further.

These arguments are converted to their specific names at the time that the model is fit. Other options and argument can be set using set\_engine(). If left to their defaults here (NULL), the values are taken from the underlying model functions. If parameters need to be modified, update() can be used in lieu of recreating the object from scratch.

#### Usage

```
rand_forest(mode = "unknown", mtry = NULL, trees = NULL, min_n = NULL)
```
#### Arguments

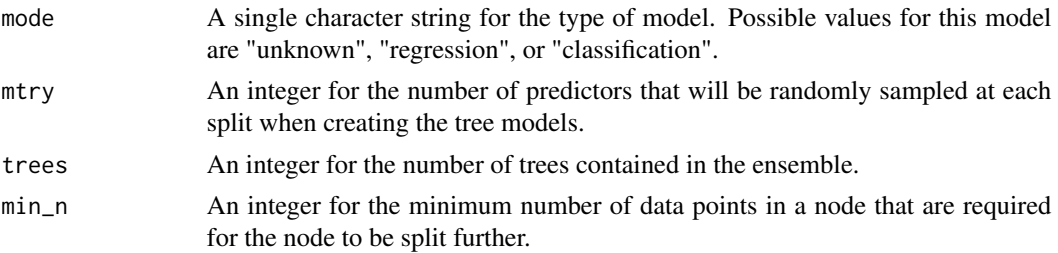

### <span id="page-46-0"></span>rand\_forest 47

### Details

The model can be created using the fit() function using the following *engines*:

- R: "ranger" (the default) or "randomForest"
- Spark: "spark"

#### Engine Details

Engines may have pre-set default arguments when executing the model fit call. For this type of model, the template of the fit calls are below:

### ranger:

```
rand_forest() %>%
 set_engine("ranger") %>%
 set_mode("regression") %>%
 translate()
## Random Forest Model Specification (regression)
##
## Computational engine: ranger
##
## Model fit template:
## ranger::ranger(x = missing_arg(), y = missing_arg(), case.weights = missing_arg(),
## num.threads = 1, verbose = FALSE, seed = sample.int(10^5,
## 1))
rand_forest() %>%
  set_engine("ranger") %>%
 set_mode("classification") %>%
 translate()
## Random Forest Model Specification (classification)
##
## Computational engine: ranger
##
## Model fit template:
## ranger::ranger(x = missing_arg(), y = missing_arg(), case.weights = missing_arg(),
## num.threads = 1, verbose = FALSE, seed = sample.int(10^5,
## 1), probability = TRUE)
```
Note that [ranger::ranger\(\)](#page-0-0) does not require factor predictors to be converted to indicator variables. fit() does not affect the encoding of the predictor values (i.e. factors stay factors) for this model.

For ranger confidence intervals, the intervals are constructed using the form estimate  $+/- z$  \* std\_error. For classification probabilities, these values can fall outside of [0, 1] and will be coerced to be in this range.

### randomForest:

```
rand_forest() %>%
  set_engine("randomForest") %>%
 set_mode("regression") %>%
 translate()
## Random Forest Model Specification (regression)
##
## Computational engine: randomForest
##
## Model fit template:
## randomForest::randomForest(x = missing_arg(), y = missing_arg()rand_forest() %>%
  set_engine("randomForest") %>%
  set_mode("classification") %>%
 translate()
## Random Forest Model Specification (classification)
##
## Computational engine: randomForest
##
## Model fit template:
## randomForest::randomForest(x = missing_arg(), y = missing_arg()
```
Note that [randomForest::randomForest\(\)](#page-0-0) does not require factor predictors to be converted to indicator variables. fit() does not affect the encoding of the predictor values (i.e. factors stay factors) for this model.

#### spark:

```
rand_forest() %>%
 set_engine("spark") %>%
 set_mode("regression") %>%
  translate()
## Random Forest Model Specification (regression)
##
## Computational engine: spark
##
## Model fit template:
## sparklyr::ml_random_forest(x = missing_arg(), formula = missing_arg(),
## type = "regression", seed = sample.int(10^5, 1))
rand_forest() %>%
  set_engine("spark") %>%
 set_mode("classification") %>%
 translate()
## Random Forest Model Specification (classification)
##
## Computational engine: spark
##
```
### <span id="page-48-0"></span>rand\_forest 49

```
## Model fit template:
## sparklyr::ml_random_forest(x = missing_arg(), formula = missing_arg(),
## type = "classification", seed = sample.int(10^5, 1))
```
fit() does not affect the encoding of the predictor values (i.e. factors stay factors) for this model.

#### Parameter translations:

The standardized parameter names in parsnip can be mapped to their original names in each engine that has main parameters. Each engine typically has a different default value (shown in parentheses) for each parameter.

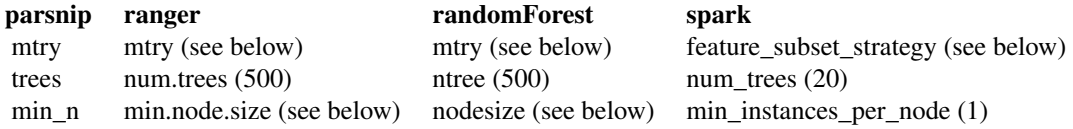

- For randomForest and spark, the default mtry is the square root of the number of predictors for classification, and one-third of the predictors for regression.
- For ranger, the default mtry is the square root of the number of predictors.
- The default min\_n for both ranger and randomForest is 1 for classification and 5 for regression.

#### **Note**

For models created using the spark engine, there are several differences to consider. First, only the formula interface to via  $fit()$  is available; using  $fit\_xy()$  will generate an error. Second, the predictions will always be in a spark table format. The names will be the same as documented but without the dots. Third, there is no equivalent to factor columns in spark tables so class predictions are returned as character columns. Fourth, to retain the model object for a new R session (via save), the model\$fit element of the parsnip object should be serialized via ml\_save(object\$fit) and separately saved to disk. In a new session, the object can be reloaded and reattached to the parsnip object.

#### See Also

```
fit(), set_engine(), update()
```

```
show_engines("rand_forest")
```

```
rand_forest(mode = "classification", trees = 2000)
# Parameters can be represented by a placeholder:
rand_forest(mode = "regression", mtry = varying())
```
<span id="page-49-0"></span>

### Description

When the user passes a formula to fit() *and* the underlying model function uses a formula, the call object produced by fit() may not be usable by other functions. For example, some arguments may still be quosures and the data portion of the call will not correspond to the original data.

#### Usage

repair\_call(x, data)

#### Arguments

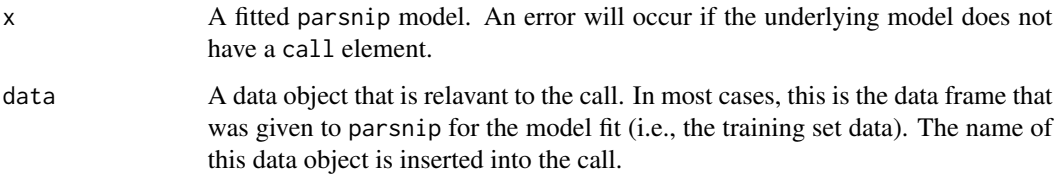

### Details

repair\_call() call can adjust the model objects call to be usable by other functions and methods.

### Value

A modified parsnip fitted model.

```
fitted_model <-
 linear_reg() %>%
 set_engine("lm", model = TRUE) %>%
 fit(mpg \sim ., data = mtcars)
# In this call, note that `data` is not `mtcars` and the `model = ~TRUE`
# indicates that the `model` argument is an `rlang` quosure.
fitted_model$fit$call
# All better:
repair_call(fitted_model, mtcars)$fit$call
```
<span id="page-50-0"></span>

### Description

Determine required packages for a model

#### Usage

```
req_pkgs(x, ...)
## S3 method for class 'model_spec'
req_pkgs(x, ...)
## S3 method for class 'model_fit'
req_pkgs(x, ...)
## S3 method for class 'model_spec'
required_pkgs(x, ...)
## S3 method for class 'model_fit'
required_pkgs(x, ...)
```
### Arguments

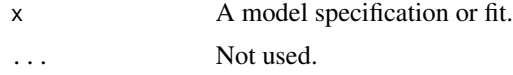

## Details

For a model specification, the engine must be set. The list produced by req\_pkgs()does not include the parsnip package while required\_pkgs() does.

### Value

A character string of package names (if any).

```
should_fail <- try(req_pkgs(linear_reg()), silent = TRUE)
should_fail
linear_reg() %>%
  set_engine("glmnet") %>%
  req_pkgs()
linear_reg() %>%
  set_engine("lm") %>%
```

```
fit(mpg \sim ., data = mtcars) %>%
req_pkgs()
```
set\_args *Change elements of a model specification*

### Description

set\_args() can be used to modify the arguments of a model specification while set\_mode() is used to change the model's mode.

### Usage

set\_args(object, ...)

set\_mode(object, mode)

#### Arguments

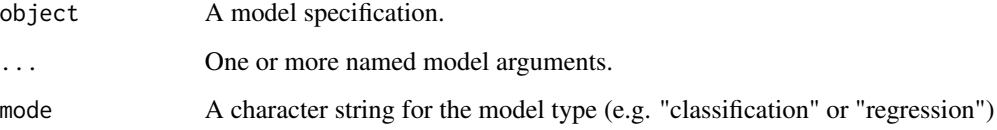

### Details

set\_args() will replace existing values of the arguments.

### Value

An updated model object.

```
rand_forest()
rand_forest() %>%
  set_args(mtry = 3, importance = TRUE) %>%
  set_mode("regression")
```
<span id="page-51-0"></span>

<span id="page-52-2"></span><span id="page-52-0"></span>

#### Description

set\_engine() is used to specify which package or system will be used to fit the model, along with any arguments specific to that software.

#### Usage

set\_engine(object, engine, ...)

#### Arguments

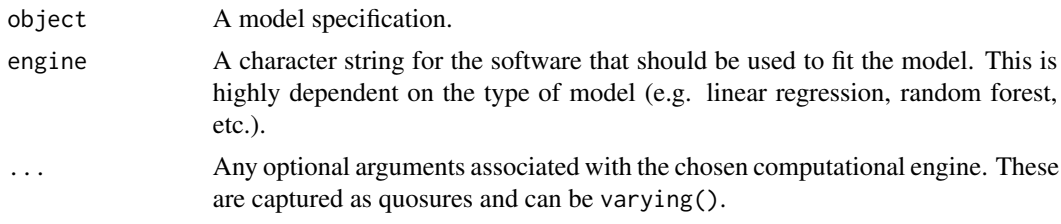

### Value

An updated model specification.

### Examples

```
# First, set general arguments using the standardized names
mod < -logistic_reg(penalty = 0.01, mixture = 1/3) %>%
  # now say how you want to fit the model and another other options
  set_engine("glmnet", nlambda = 10)
translate(mod, engine = "glmnet")
```
<span id="page-52-1"></span>show\_engines *Display currently available engines for a model*

### Description

The possible engines for a model can depend on what packages are loaded. Some parsnip-adjacent packages add engines to existing models. For example, the multilevelmod package adds additional engines for the [linear\\_reg\(\)](#page-18-1) model and these are not available unless multilevelmod is loaded.

#### Usage

show\_engines(x)

#### <span id="page-53-0"></span>Arguments

x The name of a parsnip model (e.g., "linear\_reg", "mars", etc.)

### Value

A tibble.

### Examples

show\_engines("linear\_reg")

svm\_linear *General interface for linear support vector machines*

#### Description

svm\_linear() is a way to generate a *specification* of a model before fitting and allows the model to be created using different packages in R or via Spark. The main arguments for the model are:

- cost: The cost of predicting a sample within or on the wrong side of the margin.
- margin: The epsilon in the SVM insensitive loss function (regression only)

These arguments are converted to their specific names at the time that the model is fit. Other options and arguments can be set using set\_engine(). If left to their defaults here (NULL), the values are taken from the underlying model functions. If parameters need to be modified, update() can be used in lieu of recreating the object from scratch.

#### Usage

```
svm_linear(mode = "unknown", cost = NULL, margin = NULL)
```
### Arguments

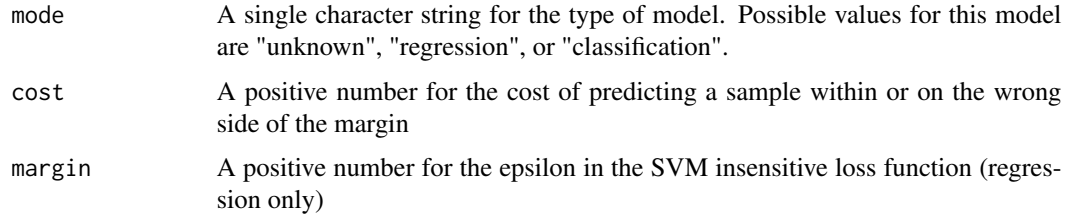

#### Details

The model can be created using the fit() function using the following *engines*:

• R: "LiblineaR" (the default) or "kernlab"

#### svm\_linear 55

#### Engine Details

Engines may have pre-set default arguments when executing the model fit call. For this type of model, the template of the fit calls are below:

#### LiblineaR:

```
svm_linear() %>%
  set_engine("LiblineaR") %>%
  set_mode("regression") %>%
 translate()
## Linear Support Vector Machine Specification (regression)
##
## Computational engine: LiblineaR
##
## Model fit template:
## LiblineaR::LiblineaR(x = missing_arg(), y = missing_arg(), wi = missing_arg(),
## type = 11, svr_eps = 0.1)
svm_linear() %>%
  set_engine("LiblineaR") %>%
 set_mode("classification") %>%
 translate()
## Linear Support Vector Machine Specification (classification)
##
## Computational engine: LiblineaR
##
## Model fit template:
## LiblineaR::LiblineaR(x = missing_arg(), y = missing_arg(), wi = missing_arg(),
\## type = 1)
```
Note that the LiblineaR engine cannot produce class probabilities. When optimizing the model using the tune package, the default metrics require class probabilities. To be able to use the tune\_\*() functions, a metric set must be passed as an argument and it can only contain metrics associated with hard class predictions (e.g., accuracy and so on).

This engine fits models that are L2-regularized for L2-loss. In the LiblineaR documentation, these are types 1 (classification) and 11 (regression).

#### kernlab:

```
svm_linear() %>%
  set_engine("kernlab") %>%
  set_mode("regression") %>%
  translate()
## Linear Support Vector Machine Specification (regression)
##
## Computational engine: kernlab
##
## Model fit template:
## kernlab::ksvm(x = missing_arg(), data = missing_arg(), kernel = "vanilladot")
```

```
svm_linear() %>%
  set_engine("kernlab") %>%
 set_mode("classification") %>%
 translate()
## Linear Support Vector Machine Specification (classification)
##
## Computational engine: kernlab
##
## Model fit template:
## kernlab::ksvm(x = missing_arg(), data = missing_arg(), kernel = "vanilladot",
## prob.model = TRUE)
```
fit() passes the data directly to kernlab::ksvm() so that its formula method can create dummy variables as-needed.

### Parameter translations:

The standardized parameter names in parsnip can be mapped to their original names in each engine that has main parameters. Each engine typically has a different default value (shown in parentheses) for each parameter.

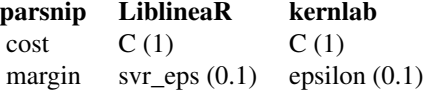

### See Also

```
fit(), set_engine(), update()
```
#### Examples

```
show_engines("svm_linear")
svm_linear(mode = "classification")
# Parameters can be represented by a placeholder:
svm_linear(mode = "regression", cost = varying())
```
svm\_poly *General interface for polynomial support vector machines*

#### Description

svm\_poly() is a way to generate a *specification* of a model before fitting and allows the model to be created using different packages in R or via Spark. The main arguments for the model are:

- cost: The cost of predicting a sample within or on the wrong side of the margin.
- degree: The polynomial degree.

#### svm\_poly 57

- scale\_factor: A scaling factor for the kernel.
- margin: The epsilon in the SVM insensitive loss function (regression only)

These arguments are converted to their specific names at the time that the model is fit. Other options and arguments can be set using set\_engine(). If left to their defaults here (NULL), the values are taken from the underlying model functions. If parameters need to be modified, update() can be used in lieu of recreating the object from scratch.

#### Usage

```
svm_poly(
 mode = "unknown",
 cost = NULL,degree = NULL,
  scale_factor = NULL,
 margin = NULL
\lambda
```
#### Arguments

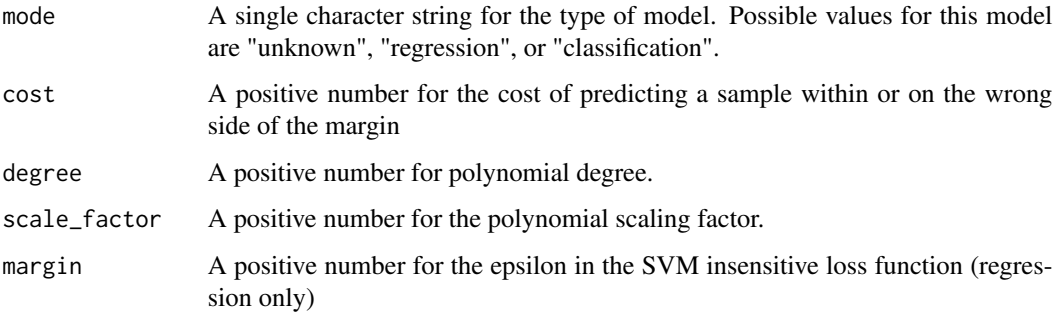

### Details

The model can be created using the fit() function using the following *engines*:

• R: "kernlab" (the default)

### Engine Details

Engines may have pre-set default arguments when executing the model fit call. For this type of model, the template of the fit calls are below:

### kernlab:

```
svm_poly() %>%
 set_engine("kernlab") %>%
  set_mode("regression") %>%
 translate()
```

```
## Polynomial Support Vector Machine Specification (regression)
##
## Computational engine: kernlab
##
## Model fit template:
## kernlab::ksvm(x = missing_arg(), data = missing_arg(), kernel = "polydot")
svm_poly() %>%
 set_engine("kernlab") %>%
 set_mode("classification") %>%
 translate()
## Polynomial Support Vector Machine Specification (classification)
##
## Computational engine: kernlab
##
## Model fit template:
## kernlab::ksvm(x = missing_arg(), data = missing_arg(), kernel = "polydot",
## prob.model = TRUE)
```
fit() passes the data directly to kernlab::ksvm() so that its formula method can create dummy variables as-needed.

### Parameter translations:

The standardized parameter names in parsnip can be mapped to their original names in each engine that has main parameters. Each engine typically has a different default value (shown in parentheses) for each parameter.

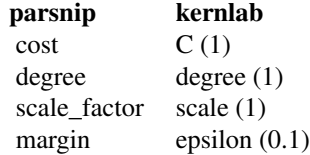

### See Also

[fit\(\)](#page-0-0), [set\\_engine\(\)](#page-52-2), [update\(\)](#page-0-0)

```
show_engines("svm_poly")
```

```
svm\_poly(mode = "classification", degree = 1.2)# Parameters can be represented by a placeholder:
svm_poly(mode = "regression", cost = varying())
```
<span id="page-57-0"></span>

<span id="page-58-0"></span>

#### Description

svm\_rbf() is a way to generate a *specification* of a model before fitting and allows the model to be created using different packages in R or via Spark. The main arguments for the model are:

- cost: The cost of predicting a sample within or on the wrong side of the margin.
- rbf\_sigma: The precision parameter for the radial basis function.
- margin: The epsilon in the SVM insensitive loss function (regression only)

These arguments are converted to their specific names at the time that the model is fit. Other options and arguments can be set using set\_engine(). If left to their defaults here (NULL), the values are taken from the underlying model functions. If parameters need to be modified, update() can be used in lieu of recreating the object from scratch.

### Usage

```
svm_rbf(mode = "unknown", cost = NULL, rbf_sigma = NULL, margin = NULL)
```
### Arguments

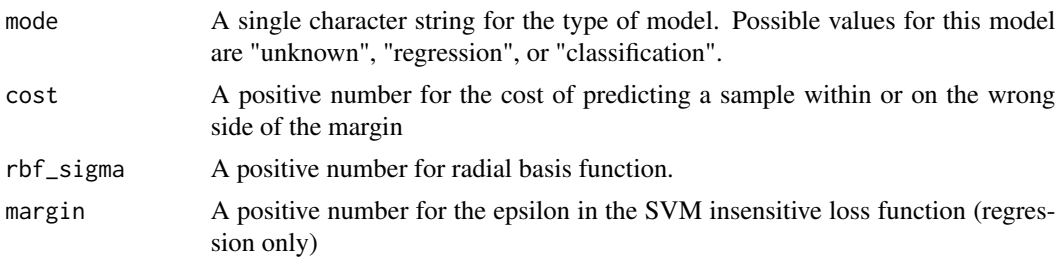

### Details

The model can be created using the fit() function using the following *engines*:

• R: "kernlab" (the default)

#### Engine Details

Engines may have pre-set default arguments when executing the model fit call. For this type of model, the template of the fit calls are below:

### kernlab:

```
svm_rbf() %>%
  set_engine("kernlab") %>%
  set_mode("regression") %>%
  translate()
```

```
## Radial Basis Function Support Vector Machine Specification (regression)
##
## Computational engine: kernlab
##
## Model fit template:
## kernlab::ksvm(x = missing_arg(), data = missing_arg(), kernel = "rbfdot")
svm_rbf() %>%
 set_engine("kernlab") %>%
 set_mode("classification") %>%
 translate()
## Radial Basis Function Support Vector Machine Specification (classification)
##
## Computational engine: kernlab
##
## Model fit template:
## kernlab::ksvm(x = missing_arg(), data = missing_arg(), kernel = "rbfdot",
## prob.model = TRUE)
```
fit() passes the data directly to kernlab::ksvm() so that its formula method can create dummy variables as-needed.

### Parameter translations:

The standardized parameter names in parsnip can be mapped to their original names in each engine that has main parameters. Each engine typically has a different default value (shown in parentheses) for each parameter.

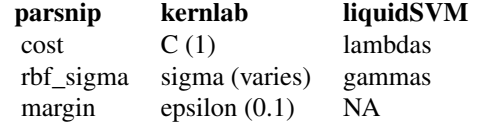

### See Also

[fit\(\)](#page-0-0), [set\\_engine\(\)](#page-52-2), [update\(\)](#page-0-0)

```
show_engines("svm_rbf")
```

```
svm_rbf(mode = "classification", rbf_sigma = 0.2)
# Parameters can be represented by a placeholder:
svm_rbf(mode = "regression", cost = varying())
```
<span id="page-59-0"></span>

<span id="page-60-0"></span>tidy.model\_fit *Turn a parsnip model object into a tidy tibble*

### Description

This method tidies the model in a parsnip model object, if it exists.

### Usage

```
## S3 method for class 'model_fit'
tidy(x, ...)
```
### Arguments

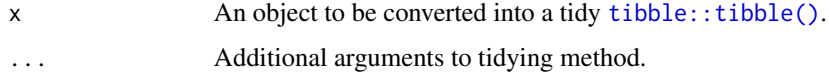

### Value

a tibble

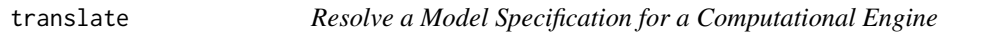

### Description

translate() will translate a model specification into a code object that is specific to a particular engine (e.g. R package). It translates generic parameters to their counterparts.

### Usage

```
translate(x, ...)
## Default S3 method:
translate(x, engine = x$engine, ...)
```
### Arguments

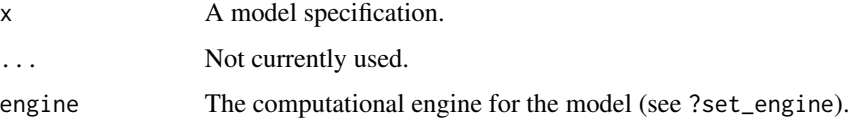

### Details

translate() produces a *template* call that lacks the specific argument values (such as data, etc). These are filled in once fit() is called with the specifics of the data for the model. The call may also include varying arguments if these are in the specification.

It does contain the resolved argument names that are specific to the model fitting function/engine.

This function can be useful when you need to understand how parsnip goes from a generic model specific to a model fitting function.

Note: this function is used internally and users should only use it to understand what the underlying syntax would be. It should not be used to modify the model specification.

#### Examples

```
lm_spec <- linear_reg(penalty = 0.01)
# `penalty` is tranlsated to `lambda`
translate(lm_spec, engine = "glmnet")
# `penalty` not applicable for this model.
translate(lm_spec, engine = "lm")
# `penalty` is tranlsated to `reg_param`
translate(lm_spec, engine = "spark")
# with a placeholder for an unknown argument value:
translate(linear_reg(penalty = varying(), mixture = varying()), engine = "glmnet")
```
update.boost\_tree *Update a model specification*

### Description

If parameters of a model specification need to be modified, update() can be used in lieu of recreating the object from scratch.

### Usage

```
## S3 method for class 'boost_tree'
update(
  object,
 parameters = NULL,
 mtry = NULL,trees = NULL,
  min_n = NULL,tree_depth = NULL,
  learn_rate = NULL,
  loss_reduction = NULL,
```
<span id="page-61-0"></span>

```
sample_size = NULL,
  stop_iter = NULL,
 fresh = FALSE,
  ...
\mathcal{L}## S3 method for class 'decision_tree'
update(
 object,
 parameters = NULL,
 cost_complexity = NULL,
  tree_depth = NULL,
 min_n = NULL,fresh = FALSE,
  ...
\mathcal{L}## S3 method for class 'linear_reg'
update(
 object,
 parameters = NULL,
 penalty = NULL,
 mixture = NULL,
 fresh = FALSE,...
\lambda## S3 method for class 'logistic_reg'
update(
 object,
 parameters = NULL,
 penalty = NULL,
 mixture = NULL,
  fresh = FALSE,
  ...
\mathcal{L}## S3 method for class 'mars'
update(
 object,
 parameters = NULL,
 num_terms = NULL,
 prod_degree = NULL,
 prune_method = NULL,
 fresh = FALSE,...
```
)

```
## S3 method for class 'mlp'
update(
  object,
 parameters = NULL,
 hidden_units = NULL,
 penalty = NULL,
  droput = NULL,epochs = NULL,
  activation = NULL,
  fresh = FALSE,
  ...
\mathcal{L}## S3 method for class 'multinom_reg'
update(
  object,
 parameters = NULL,
 penalty = NULL,
 mixture = NULL,
  fresh = FALSE,
  ...
\mathcal{L}## S3 method for class 'nearest_neighbor'
update(
 object,
 parameters = NULL,
 neighbors = NULL,
 weight_func = NULL,
 dist_power = NULL,
  fresh = FALSE,...
\mathcal{L}## S3 method for class 'proportional_hazards'
update(
 object,
 parameters = NULL,
 penalty = NULL,
 mixture = NULL,
  fresh = FALSE,...
\mathcal{L}## S3 method for class 'rand_forest'
update(
 object,
 parameters = NULL,
```

```
mtry = NULL,trees = NULL,
 min_n = NULL,fresh = FALSE,
  ...
\mathcal{E}## S3 method for class 'surv_reg'
update(object, parameters = NULL, dist = NULL, fresh = FALSE, ...)
## S3 method for class 'survival_reg'
update(object, parameters = NULL, dist = NULL, fresh = FALSE, ...)
## S3 method for class 'svm_linear'
update(
  object,
 parameters = NULL,
 cost = NULL,margin = NULL,
  fresh = FALSE,
  ...
)
## S3 method for class 'svm_poly'
update(
 object,
 parameters = NULL,
  cost = NULL,degree = NULL,scale_factor = NULL,
 margin = NULL,
  fresh = FALSE,
  ...
\lambda## S3 method for class 'svm_rbf'
update(
 object,
 parameters = NULL,
  cost = NULL,rbf_sigma = NULL,
 margin = NULL,
  fresh = FALSE,
  ...
\mathcal{L}
```
### Arguments

object A model specification.

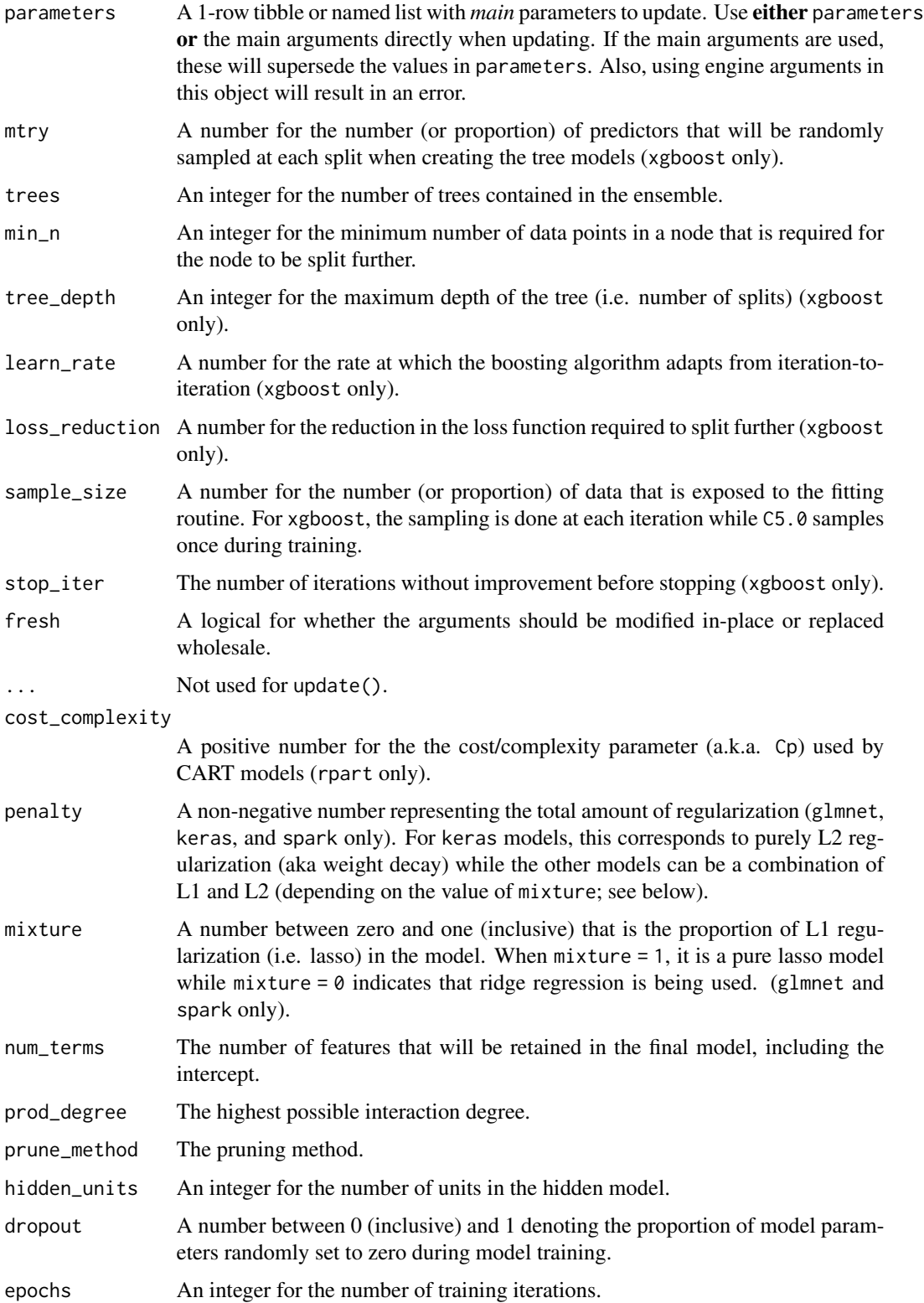

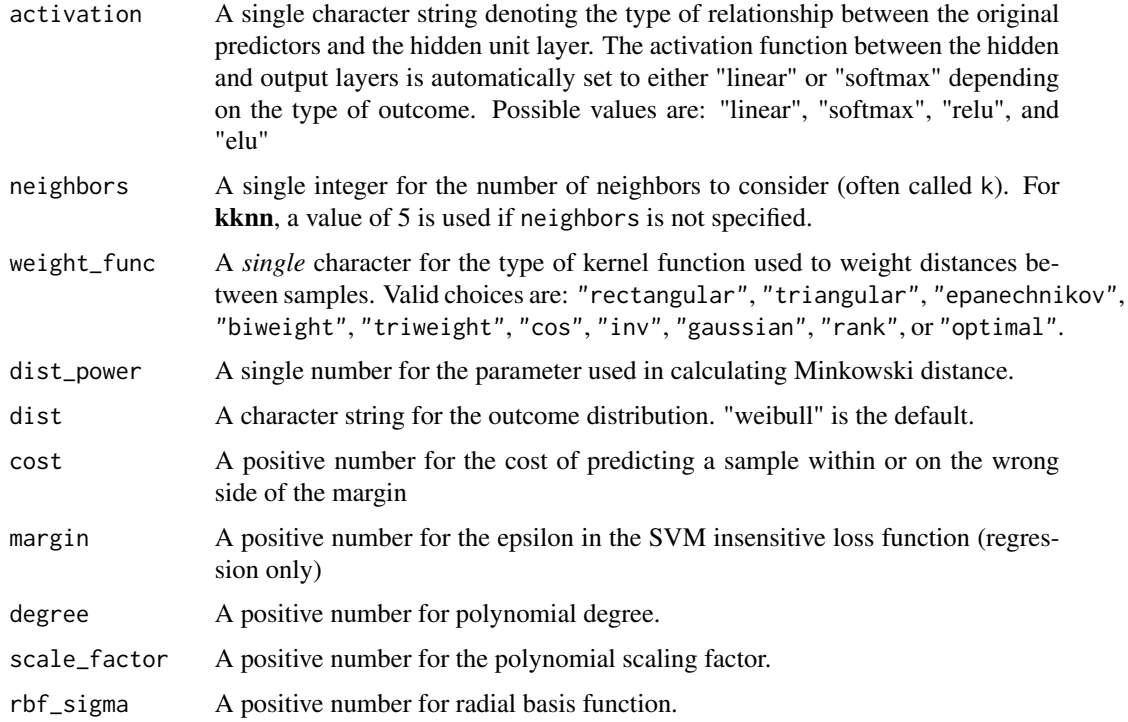

### Value

An updated model specification.

```
model <- boost_tree(mtry = 10, min_n = 3)
model
update(model, mtry = 1)
update(model, mtry = 1, fresh = TRUE)
param_values <- tibble::tibble(mtry = 10, tree_depth = 5)
model %>% update(param_values)
model %>% update(param_values, mtry = 3)
param_values$verbose <- 0
# Fails due to engine argument
# model %>% update(param_values)
model \le linear_reg(penalty = 10, mixture = 0.1)
model
update(model, penalty = 1)
update(model, penalty = 1, fresh = TRUE)
```
<span id="page-67-0"></span>varying\_args.model\_spec

*Determine varying arguments*

#### Description

varying\_args() takes a model specification or a recipe and returns a tibble of information on all possible varying arguments and whether or not they are actually varying.

#### Usage

```
## S3 method for class 'model_spec'
varying_args(object, full = TRUE, ...)
```

```
## S3 method for class 'recipe'
varying_args(object, full = TRUE, ...)
```
## S3 method for class 'step' varying\_args(object, full = TRUE, ...)

#### Arguments

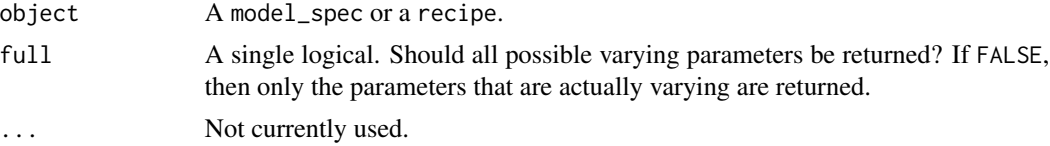

### Details

The id column is determined differently depending on whether a model\_spec or a recipe is used. For a model\_spec, the first class is used. For a recipe, the unique step id is used.

#### Value

A tibble with columns for the parameter name (name), whether it contains *any* varying value (varying), the id for the object (id), and the class that was used to call the method (type).

```
# List all possible varying args for the random forest spec
rand_forest() %>% varying_args()
# mtry is now recognized as varying
rand_forest(mtry = varying()) %>% varying_args()
# Even engine specific arguments can vary
rand_forest() %>%
```

```
set_engine("ranger", sample.fraction = varying()) %>%
 varying_args()
# List only the arguments that actually vary
rand_forest() %>%
 set_engine("ranger", sample.fraction = varying()) %>%
 varying_args(full = FALSE)
rand_forest() %>%
 set_engine(
   "randomForest",
   strata = Class,
   sampsize = varying()
  ) %>%
  varying_args()
```
# <span id="page-69-0"></span>**Index**

.cols *(*descriptors*)*, [14](#page-13-0) .dat *(*descriptors*)*, [14](#page-13-0) .facts *(*descriptors*)*, [14](#page-13-0) .lvls *(*descriptors*)*, [14](#page-13-0) .obs *(*descriptors*)*, [14](#page-13-0) .preds *(*descriptors*)*, [14](#page-13-0) .x *(*descriptors*)*, [14](#page-13-0) .y *(*descriptors*)*, [14](#page-13-0) add\_rowindex, [2](#page-1-0) augment.model\_fit, [3](#page-2-0) boost\_tree, [4](#page-3-0) C50::C5.0(), *[7](#page-6-0)*, *[13](#page-12-0)* contr\_one\_hot, [10](#page-9-0) control\_parsnip, [9](#page-8-0) control\_parsnip(), *[17,](#page-16-0) [18](#page-17-0)* decision\_tree, [11](#page-10-0) descriptors, [14](#page-13-0) fit(), *[3](#page-2-0)*, *[9](#page-8-0)*, *[14](#page-13-0)*, *[22](#page-21-0)*, *[27](#page-26-0)*, *[30](#page-29-0)*, *[34](#page-33-0)*, *[37](#page-36-0)*, *[41](#page-40-0)*, *[44,](#page-43-0) [45](#page-44-0)*, *[49](#page-48-0)*, *[56](#page-55-0)*, *[58](#page-57-0)*, *[60](#page-59-0)* fit.model\_spec, [16](#page-15-0) fit\_control *(*control\_parsnip*)*, [9](#page-8-0) fit\_xy(), *[3](#page-2-0)*, *[37](#page-36-0)* fit\_xy.model\_spec *(*fit.model\_spec*)*, [16](#page-15-0) glance.model\_fit, [18](#page-17-0) linear\_reg, [19](#page-18-0)

linear\_reg(), *[53](#page-52-0)* logistic\_reg, [22](#page-21-0)

mars, [27](#page-26-0) maybe\_data\_frame *(*maybe\_matrix*)*, [30](#page-29-0) maybe\_matrix, [30](#page-29-0) min\_cols, [31](#page-30-0) min\_rows *(*min\_cols*)*, [31](#page-30-0) mlp, [32](#page-31-0)

model\_fit, [35](#page-34-0) model\_spec, *[35](#page-34-0)*, [36](#page-35-0) multi\_predict, [41](#page-40-0) multinom\_reg, [38](#page-37-0) nearest\_neighbor, [42](#page-41-0) null\_model, [44](#page-43-0) parsnip\_addin, [46](#page-45-0) parsnip\_update *(*update.boost\_tree*)*, [62](#page-61-0) rand\_forest, [46](#page-45-0) randomForest::randomForest(), *[48](#page-47-0)* ranger::ranger(), *[47](#page-46-0)* repair\_call, [50](#page-49-0) req\_pkgs, [51](#page-50-0) required\_pkgs.model\_fit *(*req\_pkgs*)*, [51](#page-50-0) required\_pkgs.model\_spec *(*req\_pkgs*)*, [51](#page-50-0) rpart::rpart(), *[13](#page-12-0)* set\_args, [52](#page-51-0) set\_engine, [53](#page-52-0) set\_engine(), *[9](#page-8-0)*, *[14](#page-13-0)*, *[17,](#page-16-0) [18](#page-17-0)*, *[22](#page-21-0)*, *[27](#page-26-0)*, *[30](#page-29-0)*, *[34](#page-33-0)*, *[41](#page-40-0)*, *[44](#page-43-0)*, *[49](#page-48-0)*, *[56](#page-55-0)*, *[58](#page-57-0)*, *[60](#page-59-0)* set\_mode *(*set\_args*)*, [52](#page-51-0) show\_engines, [53](#page-52-0) show\_engines(), *[6](#page-5-0)*, *[19](#page-18-0)*, *[23](#page-22-0)* svm\_linear, [54](#page-53-0) svm\_poly, [56](#page-55-0) svm\_rbf, [59](#page-58-0) tibble::tibble(), *[61](#page-60-0)* tidy.model\_fit, [61](#page-60-0) translate, [61](#page-60-0) update(), *[9](#page-8-0)*, *[14](#page-13-0)*, *[22](#page-21-0)*, *[27](#page-26-0)*, *[30](#page-29-0)*, *[34](#page-33-0)*, *[41](#page-40-0)*, *[44](#page-43-0)*, *[49](#page-48-0)*, *[56](#page-55-0)*, *[58](#page-57-0)*, *[60](#page-59-0)* update.boost\_tree, [62](#page-61-0) update.decision\_tree

*(*update.boost\_tree*)*, [62](#page-61-0)

#### $I<sub>N</sub>$  in  $I<sub>1</sub>$  is  $I<sub>2</sub>$  in  $I<sub>3</sub>$  in  $I<sub>4</sub>$  in  $I<sub>5</sub>$  in  $I<sub>6</sub>$  in  $I<sub>7</sub>$  in  $I<sub>8</sub>$  in  $I<sub>9</sub>$  in  $I<sub>9</sub>$  in  $I<sub>9</sub>$  in  $I<sub>9</sub>$  in  $I<sub>9</sub>$  in  $I<sub>9</sub>$  in  $I<sub>9</sub>$  i

update.linear\_reg *(*update.boost\_tree *)* , [62](#page-61-0) update.logistic\_reg *(*update.boost\_tree *)* , [62](#page-61-0) update.mars *(*update.boost\_tree *)* , [62](#page-61-0) update.mlp *(*update.boost\_tree *)* , [62](#page-61-0) update.multinom\_reg *(*update.boost\_tree *)* , [62](#page-61-0) update.nearest\_neighbor *(*update.boost\_tree *)* , [62](#page-61-0) update.proportional\_hazards *(*update.boost\_tree*)*, [62](#page-61-0) update.rand\_forest *(*update.boost\_tree *)* , [62](#page-61-0) update.surv\_reg *(*update.boost\_tree *)* , [62](#page-61-0) update.survival\_reg *(*update.boost\_tree *)* , [62](#page-61-0) update.svm\_linear *(*update.boost\_tree *)* , [62](#page-61-0) update.svm\_poly *(*update.boost\_tree *)* , [62](#page-61-0) update.svm\_rbf *(*update.boost\_tree *)* , [62](#page-61-0) varying\_args.model\_spec , [68](#page-67-0) varying\_args.recipe *(*varying\_args.model\_spec *)* , [68](#page-67-0) varying\_args.step *(*varying\_args.model\_spec *)* , [68](#page-67-0)